# **Gaucher Disease StripAssay ®**

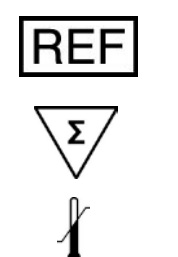

20 Tests

2-8°C

4-250

**IVD** 

# $\overline{c}$

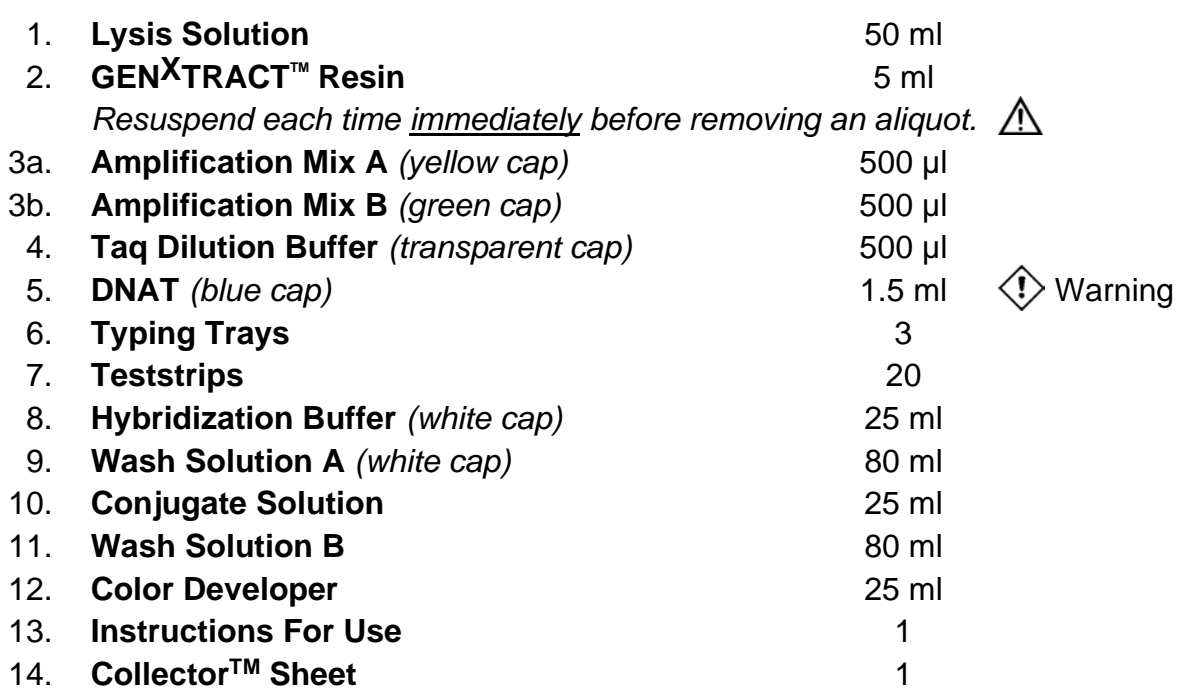

#### **ViennaLab Diagnostics GmbH**

Gaudenzdorfer Guertel 43-45 A-1120 Vienna, Austria Phone: (+43-1) 8120156-0 Fax: (+43-1) 8120156-19 info@viennalab.com www.viennalab.com

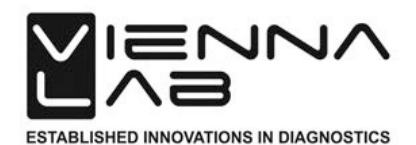

Ref.Seq. NM\_000157.3

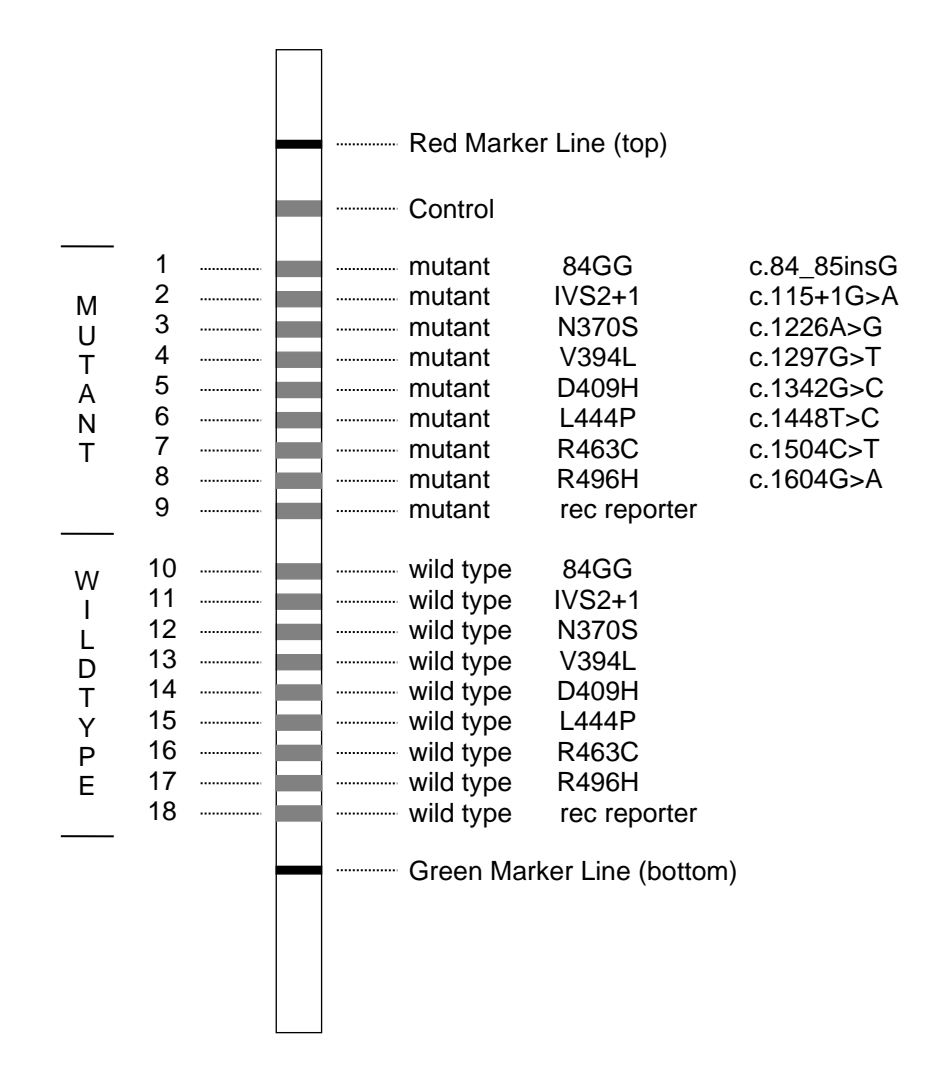

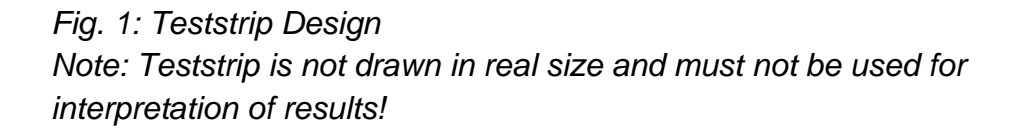

# Instructions for use

#### **I. INTENDED USE**

Assay for the identification of glucocerebrosidase (GBA) gene mutations based on polymerase chain reaction (PCR) and reverse-hybridization. *For human in vitro diagnostics.*

#### **II. METHODOLOGY**

The procedure includes three steps: (1) DNA isolation, (2) PCR amplification using biotinylated primers, (3) hybridization of amplification products to a test strip containing allele-specific oligonucleotide probes immobilized as an array of parallel lines (Fig. 1). Bound biotinylated sequences are detected using streptavidin-alkaline phosphatase and color substrates.

The assay covers 8 common GBA mutations: 84GG [84\_85 insG], IVS2+1 [115+1 G>A], N370S [1226 A>G], V394L [1297 G>T], D409H [1342 G>C], L444P [1448 T>C], R463C [1504 C>T], R496H [1604 G>A], as well as 2 recombinant alleles derived from crossover between the GBA functional gene and pseudogene (rec NciI, rec TL).

Further genetic information is available at OMIM Online Mendelian Inheritance in Man: www.ncbi.nlm.nih.gov/omim

#### **III. KIT COMPONENTS**

See list of all kit components on page I. DNAT contains 1.6% NaOH.

- $\langle \cdot \rangle$  Warning
	- H315: Causes skin irritation
	- H319: Causes serious eye irritation

P280: Wear protective gloves/protective clothing/eye protection/face protection

P337 + P313: If eye irritation persists: Get medical advice/attention

Amplification Mix, Taq Dilution Buffer, Conjugate Solution, Wash Solution B contain 0.05% NaN3. Conjugate Solution contains streptavidin-alkaline phosphatase. Color Developer contains nitro blue tetrazolium (NBT) and 5-bromo-4-chloro-3-indolyl phosphate (BCIP).

#### *Store all reagents at 2-8°C when not in use !*

#### **IV. MATERIALS REQUIRED BUT NOT SUPPLIED**

In addition to standard molecular biology laboratory equipment, the following is needed:

- Adjustable microcentrifuge capable of 3,000-12,000 rpm  $(1,000-12,000 \times q)$
- Incubator (e.g. heating block, water bath) capable of 56°C and 98°C ( $\pm 2$ °C)
- Thermocycler and suitable thin-walled plastic reaction tubes/strips
- Taq DNA polymerase (ViennaLab REF TAQ-500 / TAQ-2500)
- Waterbath with shaking platform and adjustable temperature  $(45^{\circ}C \pm 0.5^{\circ}C)$
- Vacuum aspiration apparatus
- Shaker (rocker or orbital shaker)
- •*Optional: agarose gel electrophoresis equipment (for control of amplification products)*

#### **V. ASSAY PROCEDURE**

#### **1. DNA Isolation**

*Use fresh or frozen blood with EDTA or citrate anticoagulant; avoid blood containing heparin. Do not store blood for more than 3 days at ambient temperature or more than 1 week at 2-8°C before use. Blood which has been kept frozen for more than one year, or gone through more than three freeze-thaw cycles is unsuitable to be used in this procedure.*

*Bring blood samples to room temperature. Mix well by carefully inverting blood collection tubes several times. Repeat mixing each time before withdrawing an aliquot of blood. Allow Lysis Solution and GENxTRACTTM Resin to reach room temperature.*

- Pipette **100 µl blood sample** into a 1.5 ml microtube with screw cap.
- Add **1 ml Lysis Solution**, close tube and mix by inverting several times.
- Let stand for **15 min.** at room temperature.
- Centrifuge for **5 min.** at **3,000 rpm** (approx. 1,000 x g) in a microcentrifuge.
- Remove and discard the upper (top) 1 ml of supernatant.
- Add **1 ml Lysis Solution**, close tube and mix by inverting several times.
- Centrifuge for **5 min.** at **12,000 rpm** (approx. 12,000 x g) in a microcentrifuge.
- Remove and discard the supernatant except for approx. 50 µl of a visible, soft pellet.
- Resuspend GEN<sup>X</sup>TRACT<sup>™</sup> Resin by swirling the bottle thoroughly.
- Add 200 µl GEN<sup>X</sup>TRACT<sup>™</sup> Resin to the pellet. Close tube and vortex for 10 sec. *GENxTRACTTM Resin sediments quickly. Repeat resuspension each time immediately before removing another aliquot.*
- Incubate for **20 min.** at **56°C**. Vortex for 10 sec.
- Incubate for **10 min.** at **98°C**. Vortex for 10 sec.
- Centrifuge for **5 min.** at **12,000 rpm** in a microcentrifuge. Cool on ice.

*The resulting supernatant contains DNA template suitable for immediate use in PCR. For further storage, the supernatant should be transferred into a fresh tube and kept refrigerated (2-8°C; up to one week) or frozen at -20°C.*

### **2.** *In Vitro* **Amplification (PCR; 2 separate reactions per sample)**

*Keep all PCR reagents and DNA templates refrigerated throughout. Perform all steps until start of the thermal cycling program on ice (0-4°C).*

- Prepare a fresh working dilution (0.2 U/µl) of **Taq DNA polymerase** in **Taq Dilution Buffer** (transparent cap).
- Prepare two reaction tubes for each sample to be amplified. Place tubes on ice.
- For each sample prepare 2 final PCR reaction mixes (A and B) on ice:
	-
	- **15 µl Amplification Mix A** (yellow cap) and **15 µl Amplification Mix B** (green cap) **5 µl diluted Taq DNA polymerase** (1U) **5 µl diluted Taq DNA polymerase** (1U)
		-

**5 µl DNA template 5 µl DNA template** *If DNA templates not prepared by the kit isolation protocol (chapter V/1) are used, a DNA concentration range of 2-20 ng/µl (= 10-100 ng DNA per reaction) is recommended.*

- Cap tubes tightly. Preheat the thermocycler to 94°C.
- Insert reaction tubes and run the following thermocycling program:

**pre-PCR: 94°C/2 min. thermocycling: 94°C/15 sec. - 58°C/30 sec. - 72°C/30 sec. (35 cycles) final extension: 72°C/3 min.**

*Store amplification products on ice or at 2-8°C for further use.*

*Optional: Analyze amplification products by gel electrophoresis (e.g. 3% agarose gel). Fragment lengths: 196, 331, 347 bp (amplification product A) 281, 396 bp (amplification product B)*

#### **3. Hybridization** (45°C; shaking waterbath)

*Adjust the water level of the waterbath to approx. ½ of the height of the Typing Tray.*

*Heat the waterbath to exactly 45°C (± 0.5°C). Check water temperature with a calibrated thermometer.*

*Prewarm Hybridization Buffer and Wash Solution A to 45°C. (Take care that all precipitates formed at 2-8°C become completely dissolved.)*

*Allow Teststrips, DNAT, Conjugate Solution, Wash Solution B and Color Developer to reach room temperature. Prepare Typing Tray(s).*

*Remove one Teststrip for each sample using clean tweezers. (Touch Teststrips with gloves only!) Label Teststrips outside of the marker lines with a pencil. (No ballpoint pens, markers, etc.)*

- Pipette **20 µl DNAT** (blue cap) into the lower corner of each lane to be used in the Typing Trays (one lane per sample).
- Add **10 µl amplification product A** into the corresponding drop of DNAT. Add **10 µl amplification product B** into the same drop. Mix thoroughly with a pipette. *(The solution will remain blue.)*
- Let stand for 5 min. at room temperature.
- Add **1 ml Hybridization Buffer** (prewarmed to 45°C) into each lane. Gently agitate tray. *(The blue color will disappear.)*
- Insert **Teststrips** with marked side up (lines visible!) into the respective lanes. Submerge completely.
- Incubate for **30 min.** at **45°C** on the shaking platform of the waterbath. *Set moderate shaking frequency (approx. 50 rpm) to avoid spilling. Keep the cover of the waterbath closed to avoid variations in temperature.*
- At the end of incubation remove hybridization solutions by vacuum aspiration. *Proceed immediately. Do not allow Teststrips to run dry during the entire procedure.*
- **4. Stringent Wash** (45°C; shaking waterbath)
- Add **1 ml Wash Solution A** (prewarmed to 45°C). Rinse briefly (10 sec.). Remove liquids by vacuum aspiration.
- Add **1 ml Wash Solution A** (45°C).
- Incubate for **15 min.** at **45°C** in the shaking waterbath. Remove liquids by vacuum aspiration.
- Add **1 ml Wash Solution A** (45°C).
- Incubate for **15 min.** at **45°C** in the shaking waterbath. Remove liquids by vacuum aspiration.
- **5. Color development** (room temperature)
- Add **1 ml Conjugate Solution**.
- Incubate for **15 min.** at **room temperature** on a rocker or orbital shaker. Remove liquids by vacuum aspiration.
- Add **1 ml Wash Solution B**. Rinse briefly (10 sec.). Remove liquids by vacuum aspiration.
- Add **1 ml Wash Solution B**.
- Incubate for **5 min.** at **room temperature** on a rocker or orbital shaker. Remove liquids by vacuum aspiration.
- Add **1 ml Wash Solution B**.
- Incubate for **5 min.** at **room temperature** on a rocker or orbital shaker. Remove liquids by vacuum aspiration.
- Add **1 ml Color Developer**.
- Incubate for **15 min.** at **room temperature** in the dark on a rocker or orbital shaker. *A purple staining will appear upon positive reaction.*
- Wash Teststrips several times with distilled water. Let strips dry in the dark on absorbent paper. *Do not expose Teststrips to intense light after Color Development.*

## **VI. INTERPRETATION OF RESULTS**

The genotype of a sample is determined using the enclosed Collector<sup>TM</sup> sheet.

Place the processed Teststrip into one of the designated fields, align it to the schematic drawing using the red marker line (top) and the green marker line (bottom), and fix it with adhesive tape.

A positive reaction of the uppermost Control line indicates the correct function of Conjugate Solution and Color Developer. This line should always stain positive.

For each polymorphic position, one of the following staining patterns should be obtained: *Note: Staining intensities of positive lines may vary. This is of no significance for the result.*

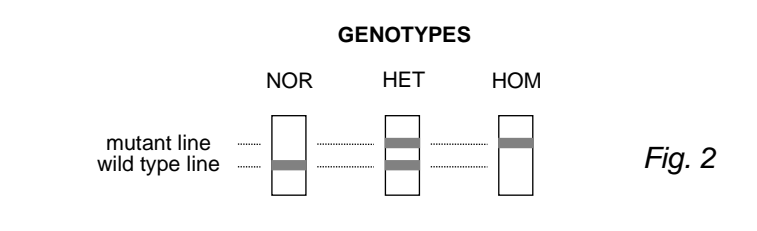

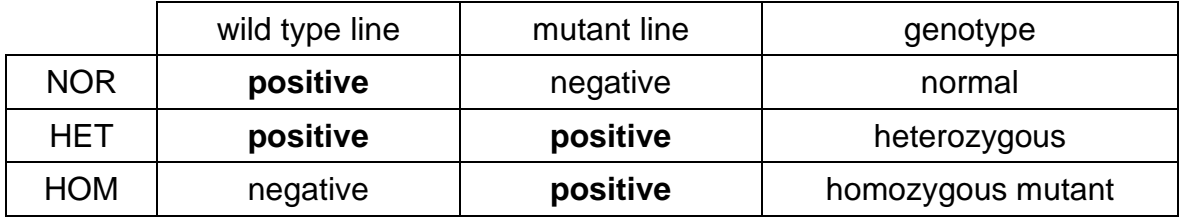

See examples of StripAssay results on page III (Fig. 3).

Probes 1 to 8 (mutant) and 10 to 17 (wild type) refer to the respective alleles as present on the GBA functional gene.

Rec reporter probes 9 and 18 indicate whether a recombination event has occurred due to crossover between the functional gene and the GBA pseudogene in the region of exons 9-10 (flanked by mutations V394L and L444P).

The following recombinant alleles have been documented:

*rec TL:* crossover point located between V394L and D409H

*rec NciI:* crossover point located between D409H and L444P

A positive signal for the mutant rec reporter probe indicates the presence of one of these rec alleles, the wild type rec reporter probe reads positive for GBA alleles without crossover in this region. In case of a positive mutant rec reporter probe, rec TL and rec NciI can be distinguished by the presence or absence of positive staining for mutant D409H (see examples F and H, page III).

*Note: Unlike other methods, the Gaucher Disease StripAssay ® will not show positive staining for mutant L444P if only rec TL or rec NciI are present (see examples F-K, page III).*

*This probe will show a positive signal specifically for mutant L444P being present on GBA alleles which were not derived from rec TL or rec NciI crossover (see examples D-E, page III)!*

Samples containing mutation L444P, R463C or R496H in addition to a recombinant allele (rec TL, rec NciI) in the compound heterozygous state will miss the corresponding wild type signal for L444P, R463C or R496H due to amplification drop-out in this region of the rec allele (see example K, page III).

Advise on troubleshooting may be obtained by contacting ViennaLab through the local distributor or directly at techhelp@viennalab.com.

#### **VII. QUALITY CONSIDERATIONS**

- A thorough understanding of the procedure outlined here, and precise laboratory equipment and techniques are required to obtain reliable results. Use of the StripAssay for human *in vitro* diagnostics needs to be limited to appropriately trained personnel.
- Do not use StripAssay components beyond the expiration date printed on the outside of the kit box. Do not mix reagents from different lots.
- Avoid microbial contamination and cross-contamination of reagents or samples by using sterile disposable pipette tips throughout. Do not interchange bottle caps.
- The Control line immobilized on each Teststrip allows a performance control of the chromogenic detection system. To monitor and validate the specificity of the hybridization and washing steps, control DNAs of known genotype should be included into each individual experiment.

#### **VIII. SAFETY**

- Do not drink, eat, smoke, or apply cosmetics in designated work areas. Wear laboratory coats and disposable gloves when handling specimens and kit reagents. Wash hands thoroughly afterwards.
- Handle specimens as if capable of transmitting infectious agents. Thoroughly clean and disinfect all materials and surfaces that have been in contact with specimens. Discard all waste associated with clinical specimens in a biohazard waste container.
- Avoid contact of DNAT with skin, eyes, or mucous membranes. If contact does occur, immediately wash with large amounts of water. If spilled, dilute with water before wiping dry.
- Adhere to all local and federal safety and environmental regulations which may apply.

# Gebrauchsanweisung

#### **I. VERWENDUNGSZWECK**

Test zum Nachweis von Glucocerebrosidase (GBA) Gen-Mutationen basierend auf Polymerase-Kettenreaktion (PCR) und reverser Hybridisierung. *Für humane in-vitro-Diagnostik.*

#### **II. METHODIK**

Das Verfahren besteht aus drei Schritten: (1) DNA Isolierung, (2) PCR Amplifizierung mittels biotin-markierter Primer, (3) Hybridisierung der Amplifizierungsprodukte an allel-spezifische Oligonukleotid-Sonden, welche als parallele Linien auf einem Teststreifen fixiert vorliegen (Fig. 1). Gebundene, biotin-markierte Sequenzen werden mittels Streptavidin-Alkalischer Phosphatase und Farbsubstraten nachgewiesen.

Der Test erfasst 8 Mutationen im GBA Gen: 84GG [84\_85 insG], IVS2+1 [115+1 G>A], N370S [1226 A>G], V394L [1297 G>T], D409H [1342 G>C], L444P [1448 T>C], R463C [1504 C>T], R496H [1604 G>A], sowie 2 rekombinante Allele entstanden durch Crossover zwischen dem funktionellen GBA Gen und dessen Pseudogen (rec NciI, rec TL). Darüberhinausgehende genetische Information unter OMIM Online Mendelian Inheritance in Man: www.ncbi.nlm.nih.gov/omim

#### **III. KIT BESTANDTEILE**

Siehe Liste aller Bestandteile des Kits auf Seite I.

DNAT enthält 1,6% NaOH.

 $\langle \cdot \rangle$  Achtung

H315: Verursacht Hautreizungen

H319: Verursacht schwere Augenreizung

P280: Schutzhandschuhe/Schutzkleidung/Augenschutz/Gesichtsschutz tragen

P337 + P313: Bei anhaltender Augenreizung: Ärztlichen Rat einholen/ärztliche Hilfe hinzuziehen Amplification Mix, Taq Dilution Buffer, Conjugate Solution, Wash Solution B enthalten 0,05% NaN3. Conjugate Solution enthält Streptavidin-Alkalische Phosphatase. Color Developer enthält Nitro Blue Tetrazolium (NBT) und 5-Brom-4-Chlor-3-Indolylphosphat (BCIP).

#### *Alle Bestandteile sind bei 2-8°C aufzubewahren wenn sie nicht in Gebrauch sind !*

### **IV. ERFORDERLICHE ABER NICHT BEREITGESTELLTE MATERIALIEN**

Über die in einem Molekularbiologielabor gebräuchliche Basisausrüstung hinaus benötigt man:

- Tischzentrifuge mit variabler Drehzahl von 3.000-12.000 U/min (1.000-12.000 x g)
- Inkubator (z.B. Heizblock, Wasserbad) für 56°C und 98°C (± 2°C)
- Thermocycler und passende dünnwandige Plastik-Reaktionsgefässe bzw. -strips
- Taq DNA polymerase (ViennaLab REE) TAQ-500 / TAQ-2500)
- Schüttelwasserbad mit einstellbarer Temperatur (45°C ± 0,5°C)
- Vakuum-Absaugapparatur
- Schüttler (Wippe oder Kreisschüttler)
- •*Optional: Ausrüstung für Agarose-Gelelektrophorese (Kontrolle der Amplifikate)*

#### **V. ARBEITSANLEITUNG**

#### **1. DNA Isolierung**

*Verwenden Sie frisches oder gefrorenes Blut mit EDTA oder Zitrat als Antikoagulans; vermeiden Sie Blut das Heparin enthält.*

*Lagern Sie Blut vor der Verarbeitung nicht länger als 3 Tage bei Raumtemperatur oder nicht länger als 1 Woche bei 2-8°C. Blut das länger als ein Jahr tiefgefroren aufbewahrt, oder mehr als dreimal aufgetaut und wieder eingefroren wurde ist für die folgende Methode ungeeignet. Bringen Sie die Blutproben auf Raumtemperatur. Durchmischen Sie die Proben sorgfältig indem Sie die Blutabnahme-Röhrchen mehrmals kippen. Wiederholen Sie das Mischen* 

*jedesmal vor Entnahme eines Aliquots an Blut.*

*Bringen Sie Lysis Solution und GEN<sup>X</sup>TRACT<sup>™</sup> Resin auf Raumtemperatur.* 

- **100 µl Blutprobe** in ein 1,5 ml verschraubbares Reaktionsgefäss pipettieren.
- **1 ml Lysis Solution** zugeben, Deckel aufschrauben und zum Mischen mehrmals kippen.
- **15 min.** bei Raumtemperatur stehen lassen.
- **5 min.** bei **3.000** U/min (ca. 1.000 x g) in einer Tischzentrifuge abzentrifugieren.
- Den obersten 1 ml Überstand abheben und verwerfen.
- **1 ml Lysis Solution** zugeben, Deckel aufschrauben und zum Mischen mehrmals kippen.
- **5 min.** bei **12.000** U/min (ca. 12.000 x g) in einer Tischzentrifuge abzentrifugieren.
- Den Überstand bis auf ca. 50 µl sichtbares, lockeres Pellet abheben und verwerfen.
- GEN<sup>X</sup>TRACT<sup>™</sup> Resin gründlich aufwirbeln.
- **200 µl GEN<sup>X</sup>TRACT<sup>™</sup> Resin** zum Pellet zugeben, Deckel aufschrauben und 10 sec. vortexen.

*GENxTRACTTM Resin sedimentiert rasch. Das Aufwirbeln muss jedesmal unmittelbar vor Entnahme eines Aliquots wiederholt werden.*

- **20 min.** bei **56°C** inkubieren. 10 sec. vortexen.
- **10 min.** bei **98°C** inkubieren. 10 sec. vortexen.
- **5 min.** bei **12.000** U/min in einer Tischzentrifuge abzentrifugieren. Auf Eis abkühlen.

*Der gewonnene Überstand enthält DNA Vorlage die unmittelbar für PCR geeignet ist. Für darüberhinausgehende Lagerung sollte der Überstand in ein frisches Gefäss übergeführt werden und darin gekühlt (2-8°C; max. eine Woche) oder bei -20°C gefroren aufbewahrt werden.*

### **2.** *In Vitro* **Amplifizierung (PCR; 2 separate Reaktionen pro Probe)**

*Verwahren Sie sämtliche PCR Reagenzien und DNA Vorlagen permanent gekühlt. Führen Sie alle Schritte bis zum Start des Thermocycling-Programms auf Eis (0-4°C) aus.*

- Eine frische gebrauchsfertige Verdünnung (0,2 U/µl) von **Taq DNA Polymerase** in **Taq Dilution Buffer** (transparenter Deckel) herstellen.
- Für jede zu amplifizierende Probe zwei Reaktionsgefässe auf Eis bereitstellen.
- Pro Probe 2 PCR Reaktionsmixe (A and B) auf Eis ansetzen:

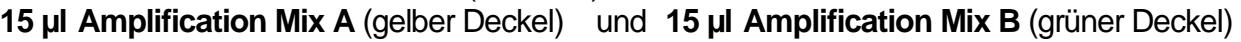

- **5 µl verd. Taq DNA Polymerase** (1U) **5 µl verd. Taq DNA Polymerase** (1U)
- **5 µl DNA Vorlage 5 µl DNA Vorlage**
- 

*Falls DNA Vorlagen verwendet werden, die nicht nach dem Kit Isolierungsprotokoll (Kap. V/1) gewonnen wurden, wird empfohlen die DNA in einem Konzentrationsbereich von 2-20 ng/µl (= 10-100 ng DNA pro Reaktion) einzusetzen.*

- Reaktionsgefässe dicht verschliessen. Den Thermocycler auf 94°C vorheizen.
- Reaktionsgefässe einsetzen und das folgende Thermocycling-Programm starten:

#### **prä-PCR: 94°C/2 min. Thermocycling: 94°C/15 sec. - 58°C/30 sec. - 72°C/30 sec. (35 Zyklen) Finale Extension: 72°C/3 min.**

*Amplifizierungsprodukte auf Eis oder bei 2-8°C für weitere Verwendung aufbewahren.*

*Optional: Amplifizierungsprodukte mittels Gelelektrophorese (z.B. 3% Agarose-Gel) analysieren.*

*Fragmentlängen: 196, 331, 347 bp (Amplifizierungsprodukt A) 281, 396 bp (Amplifizierungsprodukt B)*

### **3. Hybridisierung** (45°C; Schüttelwasserbad)

*Befüllen Sie das Wasserbad bis etwa zur halben Höhe eines Typing Trays.*

*Heizen Sie das Wasserbad auf exakt 45°C (± 0,5°C) auf. Überprüfen Sie die Wassertemperatur mit einem geeichten Thermometer.*

*Wärmen Sie Hybridization Buffer und Wash Solution A auf 45°C vor. (Achten Sie darauf dass sämtliche bei 2-8°C gebildeten Trübungen vollständig aufgelöst werden.)*

*Bringen Sie Teststrips, DNAT, Conjugate Solution, Wash Solution B und Color Developer auf Raumtemperatur. Stellen Sie Typing Tray(s) bereit.*

*Entnehmen Sie mit Hilfe einer sauberen Pinzette für jede Probe einen Teststrip. (Berühren Sie Teststrips nur mit Handschuhen!) Beschriften Sie die Teststrips ausserhalb der Markerlinien mit einem Bleistift. (Keine Kugelschreiber, Filzstifte, etc.)*

- **20 µl DNAT** (blauer Deckel) in die untere Ecke jeder Vertiefung, die in den Typing Trays benutzt werden soll, pipettieren (eine Vertiefung pro Probe).
- **10 µl Amplifizierungsprodukt A** zum entsprechenden DNAT Tropfen zugeben. **10 µl Amplifizierungsprodukt B** zum gleichen Tropfen zugeben. Mit Hilfe einer Pipette gründlich durchmischen. *(Die Lösung bleibt dabei blau gefärbt.)*
- **5 min.** bei Raumtemperatur stehen lassen.
- **1 ml Hybridization Buffer** (vorgewärmt auf 45°C) in jede Vertiefung zugeben. Das Typing Tray vorsichtig hin- und herbewegen. *(Die blaue Färbung verschwindet dabei.)*
- **Teststrips** mit der markierten Seite nach oben (Linien sichtbar!) in die entsprechenden Vertiefungen einlegen und vollständig untertauchen.
- **30 min.** bei **45°C** auf der Schüttelplattform des Wasserbads inkubieren. *Eine mässige Schüttelfrequenz (ca. 50 U/min) einstellen um ein Überlaufen zu verhindern. Deckel des Wasserbads geschlossen halten um Temperaturschwankungen zu vermeiden.*
- Am Ende der Inkubation Hybridisierlösungen mittels Vakuumabsaugung entfernen. *Fahren Sie zügig fort. Achten Sie darauf dass die Teststrips während des gesamten Ablaufs nicht austrocknen.*
- **4. Stringente Waschschritte** (45°C; Schüttelwasserbad)
- **1 ml Wash Solution A** (vorgewärmt auf 45°C) zugeben. Kurz (10 sec.) schwenken. Flüssigkeiten mittels Vakuumabsaugung entfernen.
- **1 ml Wash Solution A** (45°C) zugeben.
- **15 min.** bei **45°C** im Schüttelwasserbad inkubieren. Flüssigkeiten mittels Vakuumabsaugung entfernen.
- **1 ml Wash Solution A** (45°C) zugeben.
- **15 min.** bei **45°C** im Schüttelwasserbad inkubieren. Flüssigkeiten mittels Vakuumabsaugung entfernen.
- **5. Farbentwicklung** (Raumtemperatur)
- **1 ml Conjugate Solution** zugeben.
- **15 min.** bei **Raumtemperatur** auf einer Wippe oder einem Kreisschüttler inkubieren. Flüssigkeiten mittels Vakuumabsaugung entfernen.
- **1 ml Wash Solution B** zugeben. Kurz (10 sec.) schwenken. Flüssigkeiten mittels Vakuumabsaugung entfernen.
- **1 ml Wash Solution B** zugeben.
- **5 min.** bei **Raumtemperatur** auf einer Wippe oder einem Kreisschüttler inkubieren. Flüssigkeiten mittels Vakuumabsaugung entfernen.
- **1 ml Wash Solution B** zugeben.
- **5 min.** bei **Raumtemperatur** auf einer Wippe oder einem Kreisschüttler inkubieren. Flüssigkeiten mittels Vakuumabsaugung entfernen.
- **1 ml Color Developer** zugeben.
- **15 min.** bei **Raumtemperatur** im Dunkeln auf einer Wippe oder einem Kreisschüttler inkubieren.
- *Bei positiver Reaktion erscheint dabei eine violette Färbung.*
- Teststrips mehrmals mit destilliertem Wasser spülen. Anschliessend Teststrips im Dunkeln auf Saugpapier trocknen lassen. *Setzen Sie Teststrips nach der Farbentwicklung keiner intensiven Lichtstrahlung aus.*

# **VI. INTERPRETATION DER ERGEBNISSE**

Der Genotyp einer Probe wird mit Hilfe des beiliegenden Collector™ Blattes ermittelt. Legen Sie den entwickelten Teststrip in eines der vorgesehenen Felder, richten Sie ihn entlang der schematischen Zeichnung mit Hilfe der roten (oben) und grünen (unten) Markerlinie aus, und fixieren Sie ihn mit Klebeband.

Ein positives Signal der obersten Control Linie zeigt das einwandfreie Funktionieren von Conjugate Solution und Color Developer an. Diese Linie sollte immer positiv reagieren.

Für jede polymorphe Position sollte eines der folgenden Färbemuster erhalten werden: *Achtung: Farbintensitäten der positiven Linien können variieren. Dies ist ohne Bedeutung für das Ergebnis.*

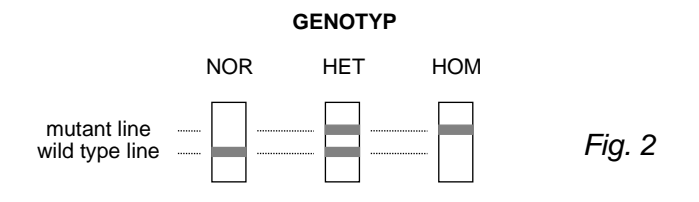

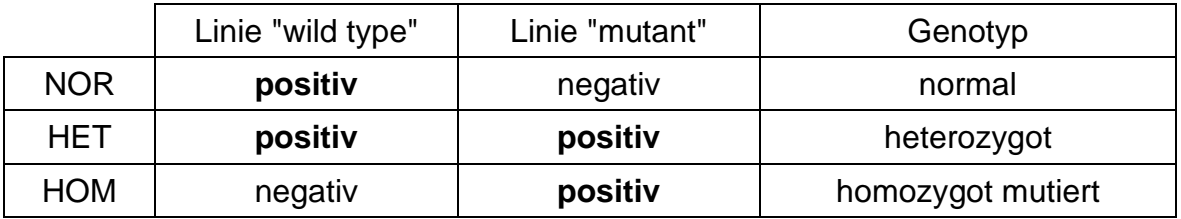

Siehe Beispiele von StripAssay Ergebnissen auf Seite III (Fig. 3).

Die Sonden 1 bis 8 ("mutant") und 10 bis 17 ("wild type") beziehen sich auf die jeweiligen Allele auf dem funktionellen GBA Gen.

Die "rec reporter" Sonden 9 und 18 zeigen das Vorliegen einer genetischen Rekombination an, entstanden durch Crossover zwischen dem funktionellen GBA Gen und dessen Pseudogen im Bereich der Exons 9-10 (flankiert durch die Mutationen V394L und L444P).

Die folgenden rekombinanten Allele sind dokumentiert:

*rec TL:* Crossover im Bereich zwischen V394L und D409H

*rec NciI:* Crossover im Bereich zwischen D409H und L444P

Ein positives Signal für die Sonde "mutant rec reporter" zeigt das Vorliegen eines dieser rec-Allele an, die "wild type rec reporter" Sonde reagiert positiv in Gegenwart von GBA Allelen ohne Crossover in diesem Bereich. Im Falle einer positiven "mutant rec reporter" Sonde können rec TL und rec NciI aufgrund des Vorliegens oder Fehlens eines positiven Signals für D409H "mutant" unterschieden werden (siehe Beispiele F und H, Seite III).

*Achtung: Im Gegensatz zu anderen Methoden zeigt sich im Gaucher Disease StripAssay ® keine positive Färbung für L444P "mutant" falls nur rec TL oder rec NciI vorliegen (siehe Beispiele F-K, Seite III).*

*Ein positives Signal für diese Sonde bezeichnet ausschliesslich eine L444P Mutation auf einem Allel ohne rec TL oder rec NciI Crossover (siehe Beispiele D-E, Seite III)!*

Bei Proben, welche eine der Mutationen L444P, R463C oder R496H zusätzlich zu einem rekombinanten Allel (rec TL, rec NciI) im gemischt heterozygoten Stadium aufweisen, fehlt das korrespondierende "wild type" Signal für L444P, R463C oder R496H aufgrund fehlender PCR Amplifizierung im Bereich des rec Allels (siehe Beispiel K, Seite III).

Ratschläge zur Problembehebung erhalten Sie durch Kontaktaufnahme mit ViennaLab über den lokalen Distributor oder direkt unter techhelp@viennalab.com.

### **VII. QUALITÄTSÜBERLEGUNGEN**

- Gründliches Verständnis des hier beschriebenen Verfahrens, sowie präzise Laborausrüstung und Techniken sind erforderlich um zuverlässige Ergebnisse zu erhalten. Die Verwendung des StripAssays für humane *in vitro* Diagnostik ist ausschliesslich entsprechend ausgebildetem Laborpersonal vorbehalten.
- Verwenden Sie StripAssay Komponenten nicht nach dem auf dem Schachteletikett aufgedruckten Ablaufdatum. Mischen Sie keine Reagenzien aus unterschiedlichen Lots.
- Vermeiden Sie mikrobielle Kontamination und Querverunreinigung von Reagenzien und Proben, indem Sie durchgehend sterile Einweg-Pipettenspitzen verwenden. Vertauschen Sie keine Flaschenverschlüsse.
- Die Control Linie auf jedem Teststrip ermöglicht eine Funktionskontrolle des Farb-Detektionssystems. Um die Spezifität der Hybridisier- und Waschschritte zu überwachen und zu bestätigen, sollten bei jedem einzelnen Experiment Kontroll-DNAs mit bekanntem Genotyp mitgeführt werden.

### **VIII. SICHERHEIT**

- In den vorgesehenen Arbeitsräumen ist Essen, Trinken und Rauchen, sowie die Anwendung von Kosmetika untersagt. Tragen Sie Labormäntel und Einweghandschuhe wenn Sie Proben und Reagenzien handhaben. Waschen Sie sich anschliessend gründlich die Hände.
- Behandeln Sie Proben als potentiell infektiös. Säubern und desinfizieren Sie alle Materialien und Oberflächen gründlich, die mit Proben in Kontakt waren. Entsorgen Sie sämtlichen Müll in Zusammenhang mit klinischen Proben in spezielle Müllcontainer für biologische Risikoabfälle.
- Bringen Sie DNAT nicht in Berührung mit Haut, Augen und Schleimhäuten. Falls dennoch Kontakt erfolgt, waschen Sie es sofort mit viel Wasser ab. Sollten Sie DNAT verschütten, verdünnen Sie es vor dem Aufwischen mit Wasser.
- Befolgen Sie alle gültigen lokalen und staatlichen Sicherheits- und Umweltbestimmungen.

# Instructions

### **I. UTILISATION**

Coffret pour l'identification des mutations génétiques de glucocérébrosidase (GBA), basé sur la réaction en chaîne de polymérase (PCR) et l'hybridation réverse. *Pour le diagnostic humaine in vitro.*

### **II. METHODE**

Trois étapes sont incluses à la procédure: (1) isolation de l'ADN, (2) amplification PCR en utilisant des primers biotinylés, (3) hybridisation des produits d'amplification sur une bandelette contenant des sondes allèle-spécifiques, immobilisées sur un arrangement de bandes parallèles (fig. 1). Des séquences biotinylées liées à la bandelette sont détectées en utilisant de la streptavidine-phosphatase alcaline et des substrats chromogènes.

Le test comprend 8 mutations de GBA fréquentes: 84GG [84\_85 insG], IVS2+1 [115+1 G>A], N370S [1226 A>G], V394L [1297 G>T], D409H [1342 G>C], L444P [1448 T>C], R463C [1504 C>T], R496H [1604 G>A], ainsi que 2 allèles recombinants dérivés d'un croisement génétique entre le gène fonctionnel GBA et le pseudo-gène (rec NciI, rec TL). D'autres informations d'ordre génétique se trouvent chez OMIM Online Mendelian Inheritance in Man: www.ncbi.nlm.nih.gov/omim

#### **III. CONTENU DU COFFRET**

Voir page I pour la liste des composants du coffret.

- « DNAT » contient 1.6% NaOH.
- $\langle \cdot \rangle$  Attention
	- H315: Provoque une irritation cutanée
	- H319: Provoque une sévère irritation des yeux
	- P280: Porter des gants de protection/des vêtements de protection/un équipement de protection des yeux/du visage
	- P337 + P313: Si l'irritation oculaire persiste: consulter un médecin

« Amplification Mix », « Taq Dilution Buffer », « Conjugate Solution » et « Wash Solution B » contiennent 0.05% NaN3. « Conjugate Solution » contient de la streptavidine-phosphatase alcaline. « Color Developer » contient du Nitro Bleu de Tetrazolium (NBT) et du 5-bromo-4 chloro-3-indolyl phosphate (BCIP).

#### *Conserver tous les réactifs à 2-8°C jusqu'à l'utilisation !*

# **IV. MATERIEL NECESSAIRE MAIS NON FOURNI**

En plus de l'équipement standard d'un laboratoire de biologie moléculaire le matériel suivant est nécessaire:

- Micro-centrifugeuse réglable de 3'000 à 12'000 rpm (1'000 à 12'000 x g)
- Incubateur (p.ex. bloc chauffant, bain-marie) de 56 $\degree$ C à 98 $\degree$ C ( $\pm$  2 $\degree$ C)
- Thermocycleur et bandelettes ou tubes à réaction à parois minces adéquats
- Tag DNA polymerase (ViennaLab REF TAQ-500 / TAQ-2500)
- Bain-marie avec agitateur et température réglable (45 $^{\circ}$ C  $\pm$  0.5 $^{\circ}$ C)
- Appareil pour l'aspiration à vide
- Agitateur (agitateur basculant ou rotatif)
- • *Facultatif: équipement pour l'électrophorèse sur gel d'agarose (pour le contrôle des produits d'amplification)*

#### **V. PROCEDURE**

#### **1. Isolation de l'ADN**

*Utiliser du sang frais ou congelé prélevé sur EDTA ou anticoagulant citraté; éviter le sang contenant de l'héparine.*

*Ne pas conserver le sang pendant plus de 3 jours à température ambiante ou plus d'une semaine à 2-8°C avant usage. Le sang conservé pendant plus d'un an au congélateur, ou congelé et décongelé plus d'une fois n'est pas approprié à ce procédé.*

*Amener les échantillons de sang à température ambiante. Bien mixer en retournant avec précaution plusieurs fois les tubes à prélèvement. Agiter chaque fois avant le prélèvement d'un aliquot de sang.*

*Amener la « Lysis Solution » et le « GENxTRACTTM Resin » à température ambiante.*

- Pipeter **100 µl** d'**échantillon de sang** dans un microtube de 1.5 ml à couvercle fileté.
- Ajouter **1 ml** de **« Lysis Solution »**, fermer le tube et agiter en retournant plusieurs fois.
- Laisser reposer pendant **15 min** à température ambiante.
- Centrifuger pendant **5 min** à **3'000 rpm** (env. 1'000 x g) dans une micro-centrifugeuse.
- Enlever et éliminer 1 ml de la partie supérieure du surnageant
- Ajouter **1 ml** de **« Lysis Solution »**, fermer le tube et agiter en retournant plusieurs fois.
- Centrifuger pendant **5 min** à **12'000 rpm** (env. 12'000 x g) dans une micro-centrifugeuse.
- Enlever et éliminer le surnageant à l'exception d'environ 50 µl d'un culot cellulaire.
- Remettre en suspension le « GEN<sup>X</sup>TRACT<sup>™</sup> Resin » en agitant le flacon soigneusement.
- Ajouter **200 µl** de **« GENxTRACTTM Resin »** au culot. Fermer le tube et vortexer pendant 10 sec. *« GENxTRACTTM Resin » sédimente vite. Répéter la remise en suspension à chaque traitement d'un nouveau aliquot.*
- Incuber pendant **20 min** à **56°C**. Vortexer pendant 10 sec.
- Incuber pendant **10 min** à **98°C**. Vortexer pendant 10 sec.
- Centrifuger pendant **5 min** à **12'000 rpm** dans une micro-centrifugeuse. Refroidir sur de la glace pilée.

*Le surnageant résultant contient de la matrice d'ADN approprié à l'usage immédiat avec PCR. Pour un stockage ultérieur, transférer le surnageant dans un nouveau tube et garder au frais (à 2-8°C jusqu'à une semaine) ou congelé (à -20°C).*

### **2. Amplification** *In Vitro* **(PCR; 2 réactions individuelles par échantillon)**

*Tenir tous les réactifs PCR et la matrice d'ADN au frais pendant la procédure. Exécuter toutes les étapes jusqu'au commencement du programme du thermocycleur sur glace pilée (0-4°C).*

- Préparer une nouvelle solution de travail (0.2 U/µl) de **Taq DNA Polymerase** dans du **« Taq Dilution Buffer »** (couvercle transparent).
- Préparer deux tubes à réaction par échantillon à amplifier. Placer les tubes sur glace pilée.
- Préparer sur glace 2 mixes de réaction PCR (A et B) finales par échantillon:

**15 µl Amplification Mix A** (couvercle jaune) et **15 µl Amplification Mix B** (couvercle vert)

- 
- **5 µl Taq DNA Polymerase diluée** (1U) **5 µl Taq DNA Polymerase diluée** (1U)
- 
- 
- **5 µl matrice d'ADN 5 µl matrice d'ADN**

*Si de la matrice d'ADN préparé autrement que selon le protocole d'isolation de ce coffret (chapitre V/1) est utilisé, une série de concentrations ADN de 2-20 ng/µl (= 10-100 ng DNA par réaction) est recommandée.*

- Bien fermer les tubes. Préchauffer le thermocycleur à 94°C.
- Introduire les tubes à réaction et dérouler le programme thermocycleur comme suit:

#### **pré-PCR: 94°C/2 min thermocyclage: 94°C/15 sec - 58°C/30 sec - 72°C/30 sec (35 cycles) extension finale: 72°C/3 min**

*Conserver les produits d'amplification sur glace ou à 2-8°C pour un usage ultérieur.*

*Facultatif: Analyser les produits d'amplification par gel électrophorèse (p.ex. 3% gel d'agarose).*

*Longueur des fragments: 196, 331, 347 bp (produit d'amplification A) 281, 396 bp (produit d'amplification B)*

#### **3. Hybridisation** (45°C; bain-marie agitant)

*Ajuster le niveau d'eau du bain-marie à environ ½ de la hauteur du plateau de typage. Chauffer le bain-marie à exactement 45°C (± 0.5°C). Contrôler la température d'eau avec un thermomètre calibré.*

*Préchauffer « Hybridization Buffer » et « Wash Solution A » à 45°C. (Attention: Toutes les précipitations formées à 2-8°C doivent être complètement solubilisèes.)*

*Amener les « Teststrips », le « DNAT », le « Conjugate Solution », la « Wash Solution B » et le « Color Developer » à température ambiante. Préparer les plateaux de typage.*

*Sortir une « Teststrip » par échantillon de l'emballage en utilisant des pinces propres. (Ne toucher les « Teststrips » qu'avec des gants!) Etiqueter les « Teststrips » en dehors des bandes de marquage avec un crayon. (Pas de stylo à bille, pas de marqueurs etc.)*

- Pipeter **20 µl** de **« DNAT »** (couvercle bleu) au bas de chaque couloir prévu pour l'utilisation dans les plateaux de typage (un couloir par échantillon).
- Ajouter **10 µl** de **produit d'amplification A** à la goutte correspondante de « DNAT ». Ajouter **10 µl** de **produit d'amplification B** à la même goutte. Mélanger soigneusement en utilisant une pipette. *(La solution restera bleue.)*
- Laisser pendant **5 min** à température ambiante.
- Ajouter **1 ml** de **« Hybridization Buffer »** (préchauffé à 45°C) à chaque couloir. Agiter le plateau délicatement. *(La couleur bleue disparaîtra.)*
- Insérer les **« Teststrips »** avec la face marquée vers le haut (bandes visibles!) aux compartiments correspondants. Immerger complètement.
- Incuber pendant **30 min** à **45°C** sur la plaque d'agitation du bain-marie. *Mettre une fréquence d'agitation modérée (env. 50 rpm) pour éviter les pertes. Laisser fermé le couvercle du bain-marie pour éviter des variations de température.*
- A la fin de l'incubation, enlever les solutions d'hybridisation par aspiration à vide. *Continuer immédiatement. Eviter l'assèchement des « Teststrips » durant la totalité de la procédure.*
- **4. Lavage rigoureux** (45°C; bain-marie agitant)
- Ajouter **1 ml** de **« Wash Solution A »** (préchauffé à 45°C). Rincer brièvement (10 sec). Enlever les liquides par aspiration à vide.
- Ajouter **1 ml** de **« Wash Solution A »** (45°C).
- Incuber pendant **15 min** à **45°C** dans le bain-marie. Enlever les liquides par aspiration à vide.
- Ajouter **1 ml** de **« Wash Solution A »** (45°C).
- Incuber pendant **15 min** à **45°C** dans le bain-marie. Enlever les liquides par aspiration à vide.
- **5. Développement de la coloration** (température ambiante)
- Ajouter **1 ml** de **« Conjugate Solution »**.
- Incuber pendant **15 min** à **température ambiante** sur un agitateur basculant ou rotatif. Enlever les liquides par aspiration à vide.
- Ajouter **1 ml** de **« Wash Solution B »**. Rincer brièvement (10 sec). Enlever les liquides par aspiration à vide.
- Ajouter **1 ml** de **« Wash Solution B »**.
- Incuber pendant **5 min** à **température ambiante** sur un agitateur basculant ou rotatif. Enlever les liquides par aspiration à vide.
- Ajouter **1 ml** de **« Wash Solution B »**.
- Incuber pendant **5 min** à **température ambiante** sur un agitateur basculant ou rotatif. Enlever les liquides par aspiration à vide.
- Ajouter **1 ml** de **« Color Developer »**.
- Incuber pendant **15 min** à **température ambiante** à l'obscurité sur un agitateur basculant ou rotatif
- *Une couleur pourpre apparaîtra comme résultat d'une réaction positive.*
- Laver les « Teststrips » plusieurs fois avec de l'eau distillée. Laisser sécher les « Teststrips » à l'obscurité sur du papier absorbant. *Eviter d'exposer les « Teststrips » à la pleine lumière après le développement de la coloration.*

# **VI. INTERPRETATION DES RESULTATS**

Le génotype d'un échantillon est déterminé en utilisant le « Collector™ » inclus au coffret. Placer la « Teststrip » traité dans une des zones désignées, aligner sur le schéma en utilisant la bande de marquage rouge (en haut) et la bande de marquage verte (en bas), et fixer avec du ruban adhésif.

Une réaction positive de la bande de contrôle tout en haut indique le bon fonctionnement des réactifs « Conjugate Solution » et « Color Developer ». Cette bande devrait toujours être colorée positive.

Pour chaque position polymorphique, un des types de coloration suivants devrait être obtenu: *Note: Les intensités de coloration des bandes positives peuvent varier. Cela est sans aucune importance pour le résultat.*

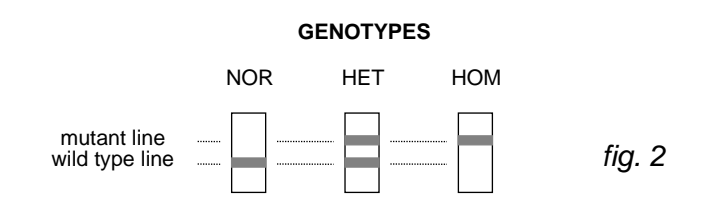

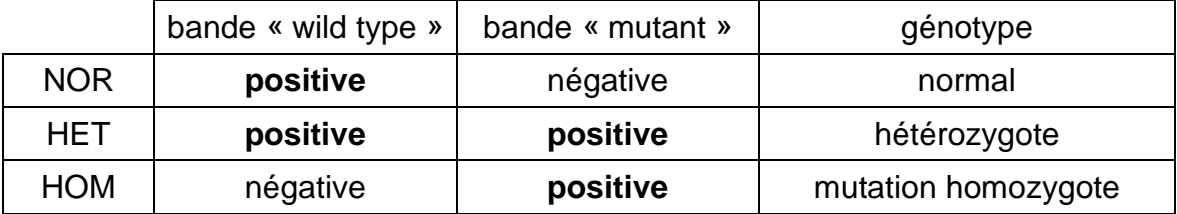

Voir exemples des résultats du StripAssay sur page III (fig. 3).

Les sondes 1 à 8 (« mutant ») et 10 à 17 (« wild type ») se réfèrent aux allèles correspondants présents sur le gène fonctionnel GBA.

Les sondes « rec reporter » 9 et 18 indiquent un événement de recombinaison, du à un croisement génétique entre le gène fonctionnel et le pseudo-gène GBA dans la région des exons 9-10 (flanqués par les mutations V394L et L444P)

Les allèles recombinants suivants ont été documentés:

*rec TL:* point de croisement génétique entre V394L et D409H

*rec NciI:* point de croisement génétique entre D409H et L444P

Un signal positif de la sonde « mutant rec reporter » indique la présence d'un des « rec » allèles mentionnés ci-dessus, la sonde « wild type rec reporter » est positive pour des allèles GBA sans croisement génétique dans cette région. En cas d'une sonde « mutant rec reporter » positive, rec TL et rec Ncil sont mis en évidence par la présence ou l'absence d'une couleur positive pour la mutation D409H (voir exemples F et H, page III).

*Note: Contrairement aux autres méthodes, le Gaucher Disease StripAssay ® ne présentera*  pas de coloration positive pour la mutation L444P en présence de rec TL ou rec Ncil *seulement (voir exemples F-K, page III).*

*Cette sonde présentera un signal positif spécifique quand la mutation L444P est présente sur*  les allèles GBA qui ne sont pas dérivés d'un croisement génétique rec TL ou rec Ncil (voir *exemples D-E, page III)!*

Des échantillons contenant les mutations L444P, R463C ou R496H complémentaires à un allèle recombinant (rec TL, rec NciI) dans l'état composé hétérozygote, ne montreront pas de signal « wild type » correspondant à L444P, R463C ou R496H, ce qui correspond à un abandon d'amplification dans cette région du « rec » allèle (voir exemple K, page III).

Des conseils sur les erreurs constatées peuvent être obtenus en contactant ViennaLab par l'intermédiaire du distributeur local ou directement sous techhelp@viennalab.com.

#### **VII. PRECAUTIONS D'EMPLOI**

- Une compréhension détaillée de la procédure décrite ici, ainsi qu'un équipement de laboratoire et des techniques précises sont nécessaires pour obtenir des résultats fiables. L'usage du StripAssay pour le diagnostic *in vitro* humain doit être limité au personnel bien entraîné.
- Ne pas utiliser des composants des StripAssay au-delà de la date de péremption imprimée sur le coffret. Ne pas mélanger les réactifs de différents lots.
- Utiliser des embouts de pipette stériles et jetables pendant toute la procédure pour éviter la contamination microbienne et la contamination croisée des réactifs et échantillons. Ne pas échanger les couvercles des flacons.
- La bande de contrôle immobilisée sur chaque « Teststrip » permet un contrôle performant du système de détection chromogénique. Pour surveiller et valider la spécificité des étapes de l'hybridisation et du lavage, des contrôles ADN d'un génotype connu devraient être inclus à chaque expérience individuelle.

#### **VIII. SECURITE**

- Ne pas boire, manger ou appliquer des cosmétiques dans les secteurs réservés au travail. Porter des blouses de laboratoire et des gants à usage unique pendant le travail avec des échantillons et des réactifs. Se laver les mains soigneusement après la procédure.
- Traiter des échantillons comme tous produits potentiellement capables de communiquer des agents infectieux. Soigneusement nettoyer et désinfecter tout matériel et toutes surfaces qui ont été en contact avec des échantillons. Eliminer tous déchets associés avec des échantillons cliniques dans un container prévu à cet effet.
- Eviter tout contact du « DNAT » avec la peau, les yeux ou les muqueuses. En cas de contact, laver immédiatement avec beaucoup d'eau. Si le produit est renversé, diluer avec de l'eau avant d'essuyer.
- Se référer à toutes les réglementations locales et fédérales en cours sur l'environnement.

# Istruzioni per l'uso

#### **I. UTILIZZO**

Saggio per l'identificazione delle mutazioni nel gene della glucocerebrosidasi (GBA) basato sulla reazione a catena della polimerasi (PCR) e sull'ibridazione inversa. *Per diagnostica umana in vitro.*

#### **II. METODICA**

La procedura si articola in tre passaggi: (1) isolamento del DNA, (2) amplificazione tramite PCR con primer biotinilati, (3) ibridazione dei prodotti amplificati su una striscia contenente sonde oligonucleotidiche allele-specifiche immobilizzate secondo uno schema di bande parallele (Fig. 1). Le sequenze biotinilate legate alle sonde sono rivelate utilizzando fosfatasi alcalina coniugata con streptavidina e, in seguito, il relativo substrato.

Il saggio identifica 8 mutazioni comuni del GBA: 84GG [84\_85 insG], IVS2+1 [115+1 G>A], N370S [1226 A>G], V394L [1297 G>T], D409H [1342 G>C], L444P [1448 T>C], R463C [1504 C>T], R496H [1604 G>A], e 2 alleli ricombinanti derivanti dal crossover tra il gene GBA funzionale e lo pseudogene (rec NciI, rec TL).

Ulteriori informazioni sono disponibili su OMIM (Online Mendelian Inheritance in Man): www.ncbi.nlm.nih.gov/omim

#### **III. COMPONENTI DEL KIT**

Vedi la lista di tutti i componenti a pagina I.

DNAT contiene 1.6% NaOH.

 $\langle \cdot \rangle$  Attenzione

H315: Provoca irritazione cutanea

H319: Provoca grave irritazione oculare

P280: Indossare guanti/indumenti protettivi/Proteggere gli occhi/il viso

P337 + P313: Se l'irritazione degli occhi persiste, consultare un medico

Amplification Mix, Taq Dilution Buffer, Conjugate Solution, Wash Solution B contiene 0.05% NaN3. Conjugate Solution contiene fosfatasi alcalina coniugata con streptavidina. Color Developer contiene nitro blue tetrazolium (NBT) and 5-bromo-4-chloro-3-indolyl phosphate (BCIP).

#### *Conservare tutti i reagenti a 2-8°C quando non sono utilizzati !*

#### **IV. MATERIALE RICHIESTO MA NON FORNITO**

Oltre all'equipaggiamento standard per il laboratorio di biologia molecolare, è anche necessario:

- Microcentrifuga regolabile da 3,000-12,000 rpm (1,000-12,000 x g)
- Incubatori (es. termoblocco, bagnomaria) regolabili a 56°C e 98°C (± 2°C)
- Thermociclatore e provette idonee per reazione in plastica sottile
- Tag DNA polymerase (ViennaLab REF TAQ-500 / TAQ-2500)
- Bagnomaria con piattaforma basculante e temperatura regolabile (45 $^{\circ}$ C ± 0.5 $^{\circ}$ C)
- Pompa o sistema analogo aspirante
- Agitatore (orizzontale o orbitale)
- • *Opzionale: linea elettroforetica su gel di agarosio (per il controllo dei prodotti di amplificazione)*

#### **V. PROCEDURA**

#### **1. Isolamento del DNA**

*Utilizzare sangue fresco o congelato con EDTA o citrato come anticoagulante; non usare sangue contenente eparina.*

*Non conservare il sangue per più di 3 giorni a temperatura ambiente o per più di 1 settimana a 2-8°C prima dell'uso. Il sangue tenuto congelato per più di 1 anno, o sottoposto a più di 3 cicli di congelamento/scongelamento non è adatto per essere utilizzato in questa procedura.*

*Portare i campioni di sangue a temperatura ambiente. Miscelare invertendo delicatamente più volte le provette di raccolta del sangue. Ripetere la miscelazione prima di prelevare ogni aliquota di sangue.*

*Lasciare che Lysis Solution e GENxTRACTTM Resin raggiungano la temperatura ambiente.*

- Pipettare **100 µl** di **campione di sangue** in una provetta da 1.5 ml con tappo a vite.
- Aggiungere **1 ml Lysis Solution**, chiudere la provetta e miscelare per inversione diverse volte.
- Lasciare per **15 min.** a temperatura ambiente.
- Centrifugare per **5 min.** a **3,000 rpm** (ca. 1,000 x g) in una microcentrifuga.
- Rimuovere ed eliminare dalla parte superiore 1 ml di surnatante.
- Aggiungere **1 ml Lysis Solution**, chiudere la provetta e miscelare per inversione diverse volte.
- Centrifugare per **5 min.** a **12,000 rpm** (ca. 12,000 x g) in una microcentrifuga.
- Rimuovere ed eliminare il surnatante lasciando circa 50 µl di pellet visibile.
- Risospendere GEN<sup>X</sup>TRACT<sup>™</sup> Resin agitando vigorosamente la bottiglia.
- Aggiungere **200 µl GENxTRACTTM Resin** al pellet. Chiudere la provetta e vortexare per 10 sec.

*GENxTRACTTM Resin si deposita rapidamente. Ripetere la risospensione ogni volta immediatamente prima di prelevare un'altra aliquota.*

- Incubare per **20 min.** a **56°C**. Vortexare per 10 sec.
- Incubare per **10 min.** a **98°C**. Vortexare per 10 sec.
- Centrifugare per **5 min.** a **12,000 rpm** in una microcentrifuga. Raffreddare in ghiaccio.

*Il surnatante ottenuto contiene DNA idoneo per un uso immediato in PCR. Per essere conservato, il surnatante dovrebbe essere trasferito in una nuova provetta e tenuto refrigerato (2-8°C; fino a una settimana) o congelato a -20°C.*

#### **2. Amplificazione** *In Vitro* **(PCR; 2 reazioni separate per ogni campione)**

*Conservare tutti i reagenti per la PCR e i DNA estratti refrigerati. Condurre tutti i passaggi fino alla partenza del programma del termociclatore in ghiaccio (0-4°C).*

- Preparare una diluizione fresca (0.2 U/µl) di **Taq DNA polymerase** nel **Taq Dilution Buffer** (tappo trasparente).
- Preparare 2 provette di reazione per ogni campione da amplificare. Mettere le provette in ghiaccio.
- Per ogni campione preparare 2 mix di reazione per PCR (A e B) in ghiaccio:
	- **15 µl Amplification Mix A** (tappo giallo) e **15 µl Amplification Mix B** (tappo verde)
- - **5 µl Taq DNA polymerase diluita** (1U) **5 µl Taq DNA polymerase diluita** (1U) **5 µl DNA template 5 µl DNA template**
- 

*Se i DNA estratti non sono stati ottenuti secondo il protocollo fornito (capitolo V/1), si raccomanda una concentrazione di DNA in un range di 2-20 ng/µl (= 10-100 ng DNA per reazione).*

- Chiudere bene le provette. Preriscaldare il termociclatore a 94°C.
- Inserire le provette e far partire il seguente programma:

#### **pre-PCR: 94°C/2 min. cicli: 94°C/15 sec. - 58°C/30 sec. - 72°C/30 sec. (35 cicli) estensione finale: 72°C/3 min.**

*Conservare i prodotti amplificati in ghiaccio o a 2-8°C per utilizzi futuri.*

*Opzionale: Analizzare i prodotti di amplificazione con elettroforesi su gel (e.g. 3% agarose gel). Lunghezze dei frammenti: 196, 331, 347 bp (prodotto amplificazione A) 281, 396 bp (prodotto amplificazione B)*

#### **3. Ibridazione** (45°C; bagnomaria basculante)

*Regolare il livello dell'acqua a circa ½ dell'altezza del Typing Tray (vassoio porta strisce).*

*Scaldare il bagnomaria esattamente a 45°C (± 0.5°C). Controllare la temperatura dell'acqua con un termometro calibrato.*

*Preriscaldare Hybridization Buffer e Wash Solution A a 45°C. (Assicurarsi che tutti i precipitati formatisi a 2-8°C siano completamente disciolti.)*

*Lasciare che Teststrips, DNAT, Conjugate Solution, Wash Solution B e Color Developer raggiungano la temperatura ambiente. Preparare Typing Tray(s).*

*Prendere una Teststrip per ogni campione utilizzando pinzette pulite. (Toccare le Teststrip solo coi guanti!) Contrassegnare le Teststrip oltre le linee colorate con una matita. (Non penne a sfera, pennarelli, ecc.)*

- Pipettare **20 µl DNAT** (tappo blu) nell'angolo in basso di ogni corsia del Typing Trays (una corsia per campione).
- Aggiungere **10 µl amplification product A** nella corrispondente goccia di DNAT. Aggiungere **10 µl amplification product B** nella stessa goccia. Miscelare bene con una pipetta. *(La soluzione rimarrà blu.)*
- Incubare per **5 min.** a temperatura ambiente.
- Aggiungere **1 ml Hybridization Buffer** (preriscaldata a 45°C) in ogni corsia. Agitare delicatamente il vassoio. *(Il colore blu scomparirà.)*
- Inserire le **Teststrip** con il lato contrassegnato verso l'alto (linee visibili!) nelle rispettive corsie. Immergere completamente.
- Incubare per **30 min.** a **45°C** nella piattaforma basculante del bagnomaria. *Selezionare una frequenza di agitazione moderata (ca. 50 rpm) per evitare fuoruscita del liquido. Tenere il coperchio del bagnomaria chiuso per evitare variazioni di temperatura.*
- Alla fine dell'incubazione rimuovere la soluzione di ibridazione tramite aspirazione a vuoto. *Procedere immediatamente. Non fare seccare le Teststrip durante l'intera procedura.*

#### **4. Lavaggio stringente** (45°C; bagnomaria basculante)

- Aggiungere **1 ml Wash Solution A** (preriscaldata a 45°C). Lavare brevemente (10 sec.). Rimuovere i liquidi tramite aspirazione a vuoto.
- Aggiungere **1 ml Wash Solution A** (45°C).
- Incubare per **15 min.** a **45°C** nel bagnomaria basculante. Rimuovere i liquidi tramite aspirazione a vuoto.
- Aggiungere **1 ml Wash Solution A** (45°C).
- Incubare per **15 min.** a **45°C** nel bagnomaria basculante. Rimuovere i liquidi tramite aspirazione a vuoto.
- **5. Sviluppo del colore** (temperatura ambiente)
- Aggiungere **1 ml Conjugate Solution**.
- Incubare per **15 min.** a **temperatura ambiente** su un agitatore orizzontale o orbitale. Rimuovere i liquidi tramite aspirazione a vuoto.
- Aggiungere **1 ml Wash Solution B**. Lavare brevemente (10 sec.). Rimuovere i liquidi tramite aspirazione a vuoto.
- Aggiungere **1 ml Wash Solution B**.
- Incubare per **5 min.** a **temperatura ambiente** su un agitatore orizzontale o orbitale. Rimuovere i liquidi tramite aspirazione a vuoto.
- Aggiungere **1 ml Wash Solution B**.
- Incubare per **5 min.** a **temperatura ambiente** su un agitatore orizzontale o orbitale. Rimuovere i liquidi tramite aspirazione a vuoto.
- Aggiungere **1 ml Color Developer**.
- Incubare per **15 min.** a **temperatura ambiente** al buio su agitatore orizzontale o orbitale. *Una colorazione viola apparirà in corrispondenza di una reazione positiva.*
- Lavare le Teststrip diverse volte con acqua distillata. Lasciare asciugare le Teststrip al buio su carta assorbente. *Non esporre le Teststrip a luce intensa dopo lo sviluppo del colore.*

## **VI. INTERPRETAZIONE DEI RISULTATI**

Il genotipo di un campione si determina usando il « CollectorTM » incluso nel kit.

Mettere la Teststrip sviluppata in uno degli spazi assegnati, allinearla allo schema disegnato utilizzando la linea rossa (alto) e la linea verde (basso) e fissarla con nastro adesivo.

Una reazione positiva nella banda di Controllo in alto indica il corretto funzionamento della Conjugate Solution e del Color Developer. Questa banda deve sempre risultare positiva.

Per ogni posizione polimorfica, si dovrebbe ottenere una delle seguenti combinazioni di colorazione:

*Nota: l'intensità di colorazione delle bande positive può variare. Questo non è significativo per il risultato.*

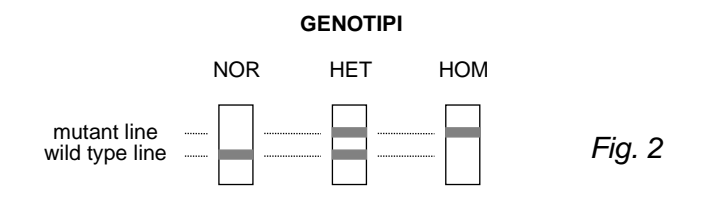

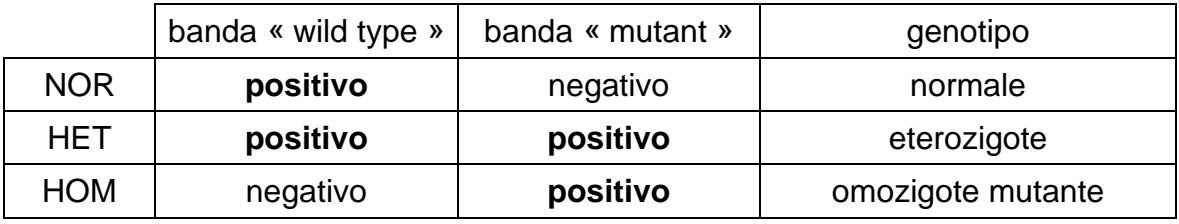

Vedi esempi dei risultati StripAssay a pagina III (Fig. 3).

Le sonde da 1 a 8 (« mutant ») e da 10 a 17 (« wild type ») si riferiscono ai rispettivi alleli presenti sul gene funzionale GBA

Le sonde 9 e 18 (« rec reporter ») indicano se è avvenuto un evento di ricombinazione dovuto a crossover tra il gene funzionale e lo pseudogene GBA nella regione degli esoni 9-10 (affiancati dalle mutazioni V394L and L444P).

Sono documentati i seguenti alleli ricombinanti:

*rec TL:* punto di crossover localizzato tra V394L and D409H

*rec NciI:* punto di crossover localizzato tra D409H and L444P

Un segnale positivo della sonda « mutant rec reporter » indica la presenza di uno di questi alleli rec, la sonda che identifica il « wild type rec reporter » risulta positiva per gli alleli GBA senza crossing-over in questa regione. In caso di un segnale sulla sonda « mutant rec reporter », gli alleli ricombinanti rec TL e rec NciI possono essere discriminati grazie alla presenza o assenza della colorazione positiva per il mutante D409H (vedi esempi F e H, pagina III).

*Nota: Diversamente dalle altre metodiche, la Gaucher Disease StripAssay ® non mostrerà colorazione positiva per il mutante L444P se solo rec TL o rec NciI sono presenti (vedi esempi F-K, pagina III)*

*Questa sonda mostrerà un segnale positivo specifico per il mutante L444P presente sugli alleli GBA che non derivavano dal crossover rec TL o rec NciI (vedi esempi D-E, pagina III)!*

I campioni che recano le mutazioni L444P, R463C o R496H oltre ad un allele ricombinante (rec TL, rec NciI) nella condizione di doppia eterozigosi perderanno il corrispondente segnale « wild type » per L444P, R463C o R496H in seguito alla mancata amplificazione in questa regione dell'allele rec (vedi esempio K, pagina III)

Consigli sulla soluzione dei problemi possono essere ottenuti contattando il distributore locale della ViennaLab. In alternativa ci si può rivolgere direttamente a techhelp@viennalab.com.

#### **VII. CONSIDERAZIONI SULLA QUALITA'**

- Una piena comprensione della procedura qui esposta e precisi equipaggiamenti e tecniche di laboratorio sono necessari per ottenere risultati affidabili. L'utilizzo del kit StripAssay per la diagnostica umana *in vitro* deve essere limitato a personale correttamente addestrato.
- Non usare i componenti del kit StripAssay oltre la data di scadenza riportata sull'esterno della scatola. Non mischiare reagenti di lotti diversi.
- Per evitare contaminazioni microbiche e cross-contaminazione dei reagenti o dei campioni utilizzare solo consumabili e puntali sterili. Non scambiare i tappi delle bottiglie tra di loro.
- La banda di controllo immobilizzata su ogni Teststrip consente un controllo di qualità del sistema di rivelazione colorimetrico. Per tenere sotto controllo e garantire la specificità dell'ibridazione e dei lavaggi, uno o più DNA di controllo a genotipo noto dovrebbero essere inseriti in ogni esperimento.

#### **VIII. SICUREZZA**

- Non bere, mangiare, fumare o utilizzare cosmetici nelle apposite aree di lavoro. Indossare camici da laboratorio e guanti usa e getta quando si maneggiano i campioni e i reagenti del kit. Lavarsi accuratamente le mani alla fine del lavoro.
- Maneggiare tutti i campioni come se questi potessero trasmettere malattie infettive. Pulire e disinfettare accuratamente tutto il materiale e le superfici che sono entrati in contatto con i campioni. Eliminare tutti gli scarti inerenti i campioni in appositi contenitori per rischio biologico.
- Evitare il contatto del DNAT con pelle, occhi, o membrane mucose. Se il contatto avviene, lavare immediatamente con grandi quantità d'acqua. Se lo stesso si rovescia, diluire con acqua prima di asciugare.
- Aderire a tutte le regolamentazioni locali e federali che sono applicate in merito ai temi della sicurezza e dell'ambiente.

# Instrucciones de uso

### **I. APLICACIÓN**

Ensayo para la identificación de las mutaciones del gen glucocerebrosidasa (GBA) basado en la reacción en cadena de la polimerasa (PCR) e hibridación inversa. *Para el diagnóstico humano in vitro.*

### **II. METODOLOGÍA**

El procedimiento incluye tres pasos: (1) aislamiento del ADN, (2) amplificación PCR utilizando primers marcados con biotina, (3) hibridación de los productos de amplificación en una tira que contiene sondas de oligonucleótido alelo-específico fijadas en líneas paralelas (Fig. 1). Las secuencias marcadas con biotina unidas a la tira se detectan utilizando estreptavidinafosfatasa-alcalina y sustrato de color.

El ensayo incluye 8 mutaciones habituales del GBA: 84GG [84\_85 insG], IVS2+1 [115+1 G>A], N370S [1226 A>G], V394L [1297 G>T], D409H [1342 G>C], L444P [1448 T>C], R463C [1504 C>T], R496H [1604 G>A], así como 2 alelos recombinantes derivados del intercambio de segmentos entre el gen GBA funcional y un pseudogen (rec NciI, rec TL).

Se puede encontrar más información sobre genética en OMIM (Online Mendelian Inheritance in Man): www.ncbi.nlm.nih.gov/omim

#### **III. COMPONENTES DEL KIT**

Véase la lista de todos los componentes del kit en la página I. El DNAT contiene 1,6% NaOH.

Atención

H315: Provoca irritación cutánea

H319: Provoca irritación ocular grave

P280: Llevar guantes/prendas/gafas/máscara de protección

P337 + P313: Si persiste la irritación ocular: Consultar a un médico

Amplification Mix, Taq Dilution Buffer, Conjugate Solution, Wash Solution B contiene 0,05% NaN3. Conjugate Solution contiene estreptavidina-fosfatasa alcalina. Color Developer contiene nitroazul de tetrazolio (NBT) y 5-bromo-4-cloro-3-indolil fosfato (BCIP).

#### *¡Conservar todos los reactivos a 2-8°C cuando no se estén utilizando!*

#### **IV. MATERIALES REQUERIDOS PERO NO SUMINISTRADOS**

Aparte del equipamiento de un laboratorio de biología molecular estándar, se necesita:

- Microcentrifuga regulable de 3.000-12.000 rpm (1.000-12.000 x g)
- Incubador (p.e. bloque de calor, baño de agua) capaz de alcanzar 56°C y 98°C ( $\pm$  2°C)
- Termociclador y tubos de reacción de plástico fino adecuados.
- Taq DNA polymerase (ViennaLab REF TAQ-500 / TAQ-2500)
- Baño de agua con plataforma de agitación y temperatura regulable (45 $^{\circ}$ C ± 0,5 $^{\circ}$ C)
- Aparato de aspiración al vacío
- Agitador (balanceo o agitador orbital)
- • *Opcional: equipo de electroforesis en gel de agarosa (para el control de los productos de amplificación)*

#### **V. PROCEDIMIENTO DEL ENSAYO**

#### **1. Aislamiento del ADN**

*Utilizar sangre fresca o congelada con EDTA o anticoagulante citrato; evitar sangre que contenga heparina.*

*No conservar la sangre durante más de tres días a temperatura ambiente o más de 1 semana a 2-8°C antes de utilizarla. La sangre que se ha mantenido congelada durante más de un año o que ha pasado más de tres ciclos de congelación-descongelación no se puede utilizar en este procedimiento.*

*Esperar a que las muestras de sangre alcancen la temperatura ambiente. Mezclar bien invirtiendo con cuidado los tubos de extracción de sangre varias veces. Repetir el proceso de mezclado cada vez que se vaya a extraer una alícuota de sangre.*

*Esperar a que la Lysis Solution y la GENxTRACTTM Resin alcancen la temperatura ambiente.*

- Pipetear **100 µl** de **sangre** en un microtubo de 1,5 ml con tapón de rosca.
- Añadir **1 ml** de la **Lysis Solution** , cerrar el tubo y mezclar invirtiéndolo varias veces.
- Dejar reposar durante **15 min.** a temperatura ambiente.
- Centrifugar durante **5 min.** a **3.000 rpm** (apox. 1.000 x g) en una microcentrífuga.
- Aspirar y desechar la parte superior (1 ml) del sobrenadante.
- Añadir **1 ml** de la **Lysis Solution**, cerrar el tubo y mezclar invirtiéndolo varias veces.
- Centrifugar durante **5 min.** a **12.000 rpm** (aprox. 12.000 x g) en una microcentrífuga.
- Aspirar y desechar el supernadante exceptuando aprox. 50 µl de un precipitado visible y esponjoso.
- Resuspender la GEN<sup>X</sup>TRACT<sup>™</sup> Resin agitando el frasco.
- Añadir 200 µl de GEN<sup>X</sup>TRACT<sup>™</sup> Resin al precipitado. Cerrar el tubo y mezclar en un agitador tipo vortex durante 10 seg. *La GENxTRACTTM Resin sedimenta rápidamente. Repetir la resuspensión cada vez*

*inmediatamente antes de aspirar otra alícuota.*

- Incubar durante **20 min.** a **56°C**. Mezclar en un agitador tipo vortex durante 10 seg.
- Incubar durante **10 min.** a **98°C**. Mezclar en un agitador tipo vortex durante 10 seg.
- Centrifugar durante **5 min.** a **12.000 rpm** en una microcentrífuga. Enfriar en hielo.

*El sobrenadante resultante contiene ADN adecuado para ser utilizado inmediatamente en la PCR. Para conservarlo de cara al futuro, el sobrenadante debería transferirse a un tubo nuevo y guardarse en un frigorífico (a 2-8°C hasta una semana) o en un congelador a -20°C.*

#### **2. Amplificación** *in vitro* **(PCR; 2 reacciones por muestra)**

*Conservar todos los reactivos PCR y el ADN en frío durante todo el proceso. Realizar todos los pasos hasta el inicio de la amplificación en hielo (0-4°C).*

- Preparar una dilución de trabajo fresca (0,2 U/µl) de **Taq DNA polymerase** en **Taq Dilution Buffer** (tapón transparente).
- Preparar 2 tubos de reacción para cada muestra a amplificar. Colocar los tubos en hielo.
- Para cada muestra, preparar 2 mezclas de reacción de PCR final (A y B) en el hielo:
	- **15 µl** de **Amplification Mix A** (tapón amarillo) y **15 µl** de **Amplification Mix B** (tapón verde) **5 µl** de **Taq DNA polymerase diluida** (1U) **5 µl** de **Taq DNA polymerase diluida** (1U) **5 µl** de **ADN 5 µl** de **ADN**

*Si no se utilizan ADN preparado siguiendo el protocolo de aislamiento del kit (capítulo V/1), se recomienda utilizar un rango de concentración del ADN de 2-20 ng/µl (= 10-100 ng de ADN por reacción).*

- Tapar fuertemente los tubos. Precalentar el termociclador a 94°C.
- Introducir los tubos de reacción y ejecutar el siguiente programa de termociclado:

#### **Pre-PCR: 94°C/2 min. Termociclado: 94°C/15 seg. - 58°C/30 seg. - 72°C/30 seg. (35 ciclos) Exensión final: 72°C/3 min.**

*Conservar los productos de amplificación en hielo a 2-8°C para utilizarlos más adelante.*

*Opcional: Analizar los productos de amplificación mediante electroforesis en gel (p.e. 3% gel de agarosa).*

*Longitudes de fragmento: 196, 331, 347 bp (producto de amplificación A) 281, 396 bp (producto de amplificación B)*

#### **3. Hibridación** (45°C; baño de agua con agitación)

*Ajustar el nivel de agua del baño a aprox. ½ de la altura de la Typing Tray. Calentar el baño de agua a exactamente 45°C (± 0,5°C). Comprobar la temperatura del agua con un termómetro calibrado.*

*Precalentar el Hybridization Buffer y la Wash Solution A a 45°C. (Fijarse en que todos los precipitados formados a 2-8°C se disuelvan completamente.)*

*Esperar a que los Teststrips, el DNAT, la Conjugate Solution, la Wash Solution B y el Color Developer alcancen la temperatura ambiente. Preparar la/s Typing Tray/s.*

*Extraer un Teststrip para cada muestra utilizando unas pinzas limpias. (¡Tocar siempre los Teststrips con guantes!) Identificar los Teststrips fuera de las líneas marcadas con lápiz. (No utilizar bolígrafos, rotuladores etc.)*

- Pipetear **20 µl** de **DNAT** (tapón azul) en la esquina inferior de cada compartimento que se vaya a utilizar en las Typing Trays (un compartimento por muestra).
- Añadir **10 µl** del **producto de amplificación A** sobre la gota correspondiente de DNAT. Añadir **10 µl** del **producto de amplificación B** sobre la misma gota. Mezclar bien con una pipeta. *(La solución permanecerá azul.)*
- Incubar durante **5 min.** a temperatura ambiente.
- Añadir **1 ml** de **Hybridization Buffer** (precalentado a 45°C) en cada compartimento. Agitar la Typing Tray con suavidad. *(Desaparecerá el color azul.)*
- Introducir los **Teststrips** con el lado marcado hacia arriba (¡líneas visibles!) en los compartimentos correspondientes. Sumergir completamente.
- Incubar durante **30 min.** a **45°C** en la plataforma de agitación del baño de agua. *Ajustar una frecuencia de agitación moderada (aprox. 50 rpm) para evitar derrames. Mantener cerrada la tapa del baño de agua para evitar variaciones en la temperatura.*
- Al final de la incubación, aspirar las soluciones de hibridación mediante aspiración al vacío.

*Hacerlo inmediatamente. No permitir que las tiras se sequen durante el proceso.*

#### **4. Lavado riguroso** (45°C; baño de agua con agitación)

- Añadir **1 ml** de **Wash Solution A** (precalentada a 45°C). Lavar brevemente (10 seg.). Aspirar los líquidos mediante aspiración al vacío.
- Añadir **1 ml** de **Wash Solution A** (45°C).
- Incubar durante **15 min.** a **45°C** en el baño de agua con agitación. Aspirar los líquidos mediante aspiración al vacío.
- Añadir **1 ml** de **Wash Solution A** (45°C).
- Incubar durante **15 min.** a **45°C** en el baño de agua con agitación. Aspirar los líquidos mediante aspiración al vacío.
- **5. Revelado del color** (temperatura ambiente)
- Añadir **1 ml** de **Conjugate Solution**.
- Incubar durante **15 min.** a **temperatura ambiente** en un agitador de balanceo u orbital. Aspirar los líquidos mediante aspiración al vacío.
- Añadir **1 ml** de **Wash Solution B**. Lavar brevemente (10 seg.). Aspirar los líquidos mediante aspiración al vacío.
- Añadir **1 ml** de **Wash Solution B**.
- Incubar durante **5 min.** a **temperatura ambiente** en un agitador de balanceo u orbital. Aspirar los líquidos mediante aspiración al vacío.
- Añadir **1 ml** de **Wash Solution B**.
- Incubar durante **5 min.** a **temperatura ambiente** en un agitador de balanceo u orbital. Aspirar los líquidos mediante aspiración al vacío.
- Añadir **1 ml** de **Color Developer**.
- Incubar durante **15 min.** a **temperatura ambiente** en la oscuridad en un agitador de balanceo u orbital.
- *Si se produce una reacción positiva, aparecerá un color morado.*
- Lavar varias veces los Teststrips con agua destilada. Dejar que los Teststrips se sequen en oscuridad sobre papel absorbente. *No exponer los Teststrips a una luz intensa después del revelado del color.*

#### **VI. INTERPRETACIÓN DE LOS RESULTADOS**

El genotipo de la muestra se determina utilizando el « CollectorTM » suministrada.

Colocar el Teststrip procesado dentro de uno de los campos diseñados, alinearla con el dibujo esquemático utilizando la línea roja (arriba) y la línea verde (abajo), y pegarla con cinta adhesiva.

Una reacción positiva de la línea de Control superior indica el funcionamiento correcto de la Conjugate Solution y del Color Developer. Esta línea siempre debería dar positivo.

Para cada posición polimórfica, se debería obtener uno de los siguientes patrones de bandas: *Nota: Las intensidades de las bandas positivas pueden variar. Esto no tiene ningún significado para los resultados.*

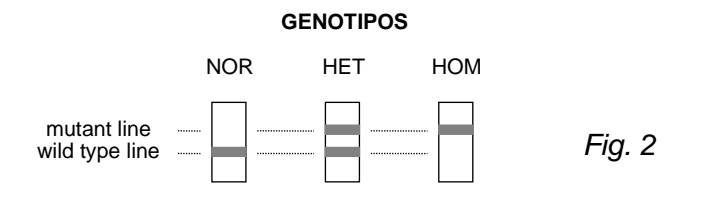

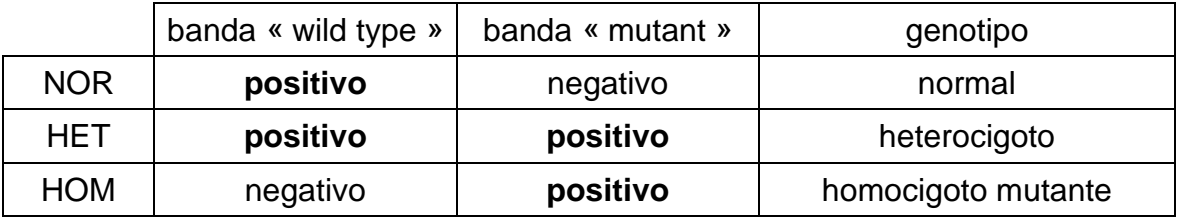

Véanse los ejemplos sobre los resultados del StripAssay de la página III (Fig. 3).

Las sondas 1 a 8 (« mutant ») y 10 a 17 (« wild type ») se refieren a los respectivos alelos presentes en el gen funcional GBA.

Las sondas « rec reporter » 9 y 18 indican si se ha producido una recombinación debida al intercambio de fragmentos entre el gen funcional GBA y el pseudogen GBA en la región de los exones 9-10 (flanqueada por mutaciones V394L y L444P).

Se han documentado los siguientes alelos recombinantes:

*rec TL:* punto de recombinación ubicado entre V394L y D409H

*rec NciI:* punto de recombinación ubicado entre D409H y L444P

Una señal positiva para la sonda « mutant rec reporter » indica la presencia de uno de estos alelos rec, la sonda « wild type rec reporter » da positivo para aquellos alelos del GBA sin recombinación en esta región. En caso de una sonda « mutant rec reporter » positiva, se puede distinguir entre rec TL y rec NciI por la presencia o ausencia de una banda positiva para el mutante D409H (véanse los ejemplos F y H, página III).

*Nota: A diferencia de otros métodos, el Gaucher Disease StripAssay ® no dará positivo para el mutante L444P si sólo está presente rec TL o rec NciI (véanse los ejemplos F-K, página III). Esta sonda mostrará una señal positiva específicamente para el mutante L444P presente en los alelos GBA que no se derivaron de la recombinación rec TL o rec NciI (véanse los ejemplos D-E, página III)!*

A las muestras que contienen la mutación L444P, R463C o R496H aparte de un alelo recombinante (rec TL, rec NciI) en el estado heterocigoto compuesto les faltará la señal « wild type » correspondiente para L444P, R463C o R496H, debido a la no amplificación en esta región del alelo rec (véase el ejemplo K, página III).

Se pueden encontrar consejos sobre los problemas que pueden surgir poniéndose en contacto con ViennaLab a través del distribuidor local o directamente en techhelp@viennalab.com.

### **VII. CONSIDERACIONES SOBRE LA CALIDAD**

- Para obtener resultados fiables, es preciso entender perfectamente el procedimiento aquí resumido, así como disponer de un equipo y técnicas de laboratorio precisos. El uso del StripAssay para diagnóstico humano in vitro debe estar limitado al personal adecuadamente formado y experimentado.
- No utilizar los componentes del StripAssay pasada la fecha de caducidad impresa en el exterior de la caja. No mezclar reactivos pertenecientes a lotes diferentes.
- Evitar la contaminación microbiana y la contaminación cruzada de los reactivos o de las muestras utilizando puntas de pipetas estériles y desechables durante todo el proceso. No intercambiar los tapones de los frascos.
- La línea de control de cada Teststrip permite realizar un control del rendimiento del sistema de detección cromógena. Para monitorizar y validar la especificidad de los pasos de hibridación y lavado, se deberían incluir controles de genotipos conocidos cada dvez que se realizaran estudios genéticos.

### **VIII. SEGURIDAD**

- No beber, comer, fumar o utilizar productos cosméticos en las áreas de trabajo designadas. Llevar ropa de laboratorio y guantes desechables mientras se manipulan las muestras y los reactivos del kit. Lavarse bien las manos al finalizar.
- Manipular las muestras como si fueran capaces de transmitir agentes infecciosos. Limpiar y desinfectar a fondo todos los materiales y superficies que hayan entrado en contacto con las muestras. Eliminar todos los residuos asociados a las muestras clínicas en un contenedor para residuos biológicos potencialmente peligrosos.
- Evitar el contacto del DNAT con la piel, los ojos o las membranas mucosas. Si se produce el contacto, lavar inmediatamente con mucha agua. En caso de derrame, diluir con agua antes de secar el área afectada con un trapo.
- Seguir la normativa de seguridad medioambiental local y estatal vigente.

# Instruções de utilização

### **I. UTILIZAÇÃO PREVISTA**

Ensaio para a identificação de mutações no gene glucocerebrosidase (GBA) baseado na reacção em cadeia da polimerase (PCR) e hibridação reversa. *Para o diagnóstico humano in vitro.*

### **II. METHODOLOGY**

O procedimento incluí três passos: (1) isolamento do DNA, (2) amplificação por PCR utilizando *primers* biotinilados, (3) hibridação de produtos de amplificação numa tira de teste com sondas oligonucleotidicas específicas de alelo num *array* de linhas paralelas (Fig. 1). As sequências biotiniladas ligadas são detectadas usando fosfatase alcalina-estreptavidina e substratos de cor.

O ensaio engloba 8 mutações comuns do gene GBA: 84GG [84\_85 insG], IVS2+1 [115+1 G>A], N370S [1226 A>G], V394L [1297 G>T], D409H [1342 G>C], L444P [1448 T>C], R463C [1504 C>T], R496H [1604 G>A], bem como 2 alelos recombinantes derivados do cruzamento entre o gene funcional GBA functional e o pseudogene (rec NciI, rec TL).

Masi informação genética está disponível na OMIM (Online Mendelian Inheritance in Man): www.ncbi.nlm.nih.gov/omim

#### **III. COMPONENTES DO KIT**

Ver lista de todos os components do kit na página I. DNAT contém 1.6% NaOH.

Atenção

H315: Provoca irritação cutânea

H319: Provoca irritação ocular grave

- P280: Usar luvas de protecção/vestuário de protecção/protecção ocular/protecção facial
- P337 + P313: Caso a irritação ocular persista: consulte um médico

Amplification Mix, Taq Dilution Buffer, Conjugate Solution, Wash solution B contém 0.05% NaN3. Conjugate Solution contém fosfatase alcalina-estreptavidina. Color Developer contém Nitroazul de tetrazólio (NBT) e 5-bromo-4-cloro-3-indolil fosfato (BCIP).

#### *Conserve todos os reagentes a 2-8°C quando não estiverem a ser utilizados !*

### **IV. MATERIAIS NECESSÁRIOS MAS NÃO FORNECIDOS**

Adicionalmente ao material padrão do laboratório de biologia molecular, é necessário:

- Microcentrífuga ajustável com capacidade para 3,000-12,000 rpm (1,000-12,000 x g)
- Incubadora (ex. bloco de aquecimento, banho de água) de 56°C e 98°C (± 2°C)
- Aparelho de termociclos e tubos adequados de paredes de plástico finas/tiras
- Taq DNA polymerase (ViennaLab REF TAQ-500 / TAQ-2500)
- Banho de água com plataforma de agitação e temperatura ajustável (45°C ± 0.5°C)
- Aparelho de aspiração de vácuo
- Agitador (de leito ou orbital)
- • *Opcional: equipamento de electroforese em gel de agarose (para controlo dos produtos da amplificação)*

#### **V. PROCEDIMENTO DO ENSAIO**

#### **1. Isolamento do DNA**

*Utilize sangue fresco ou congelado com EDTA ou anticoagulante citrato; evite sangue com heparina.*

*Não conserve o sangue durante mais do que 3 dias à temperatura ambiente ou mais do que uma semana a 2-8°C antes de utilizar. O sangue que foi mantido congelado durante mais do que um ano, ou que esteve sujeito a mais do que três ciclos de congelação/descongelação é inapropriado para ser utilizado neste procedimento.*

*Deixe as amostras estabilizar à temperatura ambiente. Misture bem invertendo cuidadosamente, várias vezes, os tubos de sangue. Repita a mistura cada vez, antes de retirar uma aliquota do sangue.*

Deixe que a Lysis Solution e a GEN<sup>X</sup>TRACT<sup>™</sup> Resin estabilizem à temperatura ambiente.

- Pipete **100 µl** da **amostra de sangue** para um microtubo de 1.5 ml com tampa de enroscar.
- Adicione **1 ml** da **Lysis Solution**, feche o tubo e misture várias vezes por inversão.
- Deixe estabilizar **15 min.** à temperatura ambiente.
- Centrifugue **5 min.** a **3,000 rpm** (aprox. 1,000 x g) numa microcentrifuga.
- Remova e rejeite a porção de cima (topo) 1 ml de sobrenadante.
- Adicione **1 ml** de **Lysis Solution**, feche o tubo e misture várias vezes por inversão.
- Centrifugue **5 min.** a **12,000 rpm** (aprox. 12,000 x g) numa microcentrifuga.
- Remova e rejeite o sobrenadante excepto aprox. 50 µl de um pellet suave e vísivel.
- Resuspenda a GEN<sup>X</sup>TRACT<sup>™</sup> Resin por rotação insistente do recipiente.
- Adicione 200 ul da GEN<sup>X</sup>TRACT<sup>™</sup> Resin ao pellet. Feche o tubo e agite no vortex 10 seg. *A GENxTRACTTM Resin sedimenta rapidamente. Repita a resuspensão de cada vez e imediatamente antes de remover outra aliquota.*
- Incube **20 min.** a **56°C**. Agite no vortex 10 seg.
- Incube **10 min.** a **98°C**. Agite no vortex 10 seg.
- Centrifugue **5 min.** a **12,000 rpm** numa microcentrifuga. Arrefeça no gelo.

*O sobrenadante resultante contém um template de DNA adequado para uso imediato em PCR. Para manter conservado, o sobrenadante deve ser transferido para um tubo novo arrefecido e manter a refrigeração (2-8°C; até uma semana) ou congelado a -20°C.*

#### **2. Amplificação** *In Vitro* **(PCR; 2 reacções separadas por amostra)**

*Mantenha todos os reagentes de PCR e os templates de DNA sempre refrigerados ao longo do procedimento. Realize todos os passos até ao inicio do programa de termociclos em gelo (0-4°C).*

- Prepare uma diluição de trabalho nova (0.2 U/µl) de **Taq DNA polymerase** no **Taq Dilution Buffer** (tampa transparente).
- Prepare dois tubos de reacção para cada amostra a ser amplificada. Coloque os tubos no gelo.
- Para cada amostra prepare duas misturas de reacção finais de PCR (A e B) no gelo:
	- **15 µl Amplification Mix A** (tampa amarela) e **15 µl Amplification Mix B** (tampa verde) **5 µl Taq DNA polymerase diluida** (1U) **5 µl Taq DNA polymerase diluida** (1U)

# **5 µl template de DNA 5 µl template de DNA**

*Se os templates de DNA utilizados não foram preparados de acordo com o protocolo do kit de isolamento (capítulo V/1), é recomendada a utilização de um intervalo de concentração de DNA de 2-20 ng/µl (= 10-100 ng DNA por reacção).*

- Coloque bem as tampas nos tubos. Pré-aqueça o aparelho de termociclos a 94°C.
- Insira os tubos de reacção e ponha a funcionar o seguinte programa de termociclos:

#### **pré-PCR: 94°C/2 min. termociclos: 94°C/15 seg. - 58°C/30 seg. - 72°C/30 seg. (35 ciclos) extensão final: 72°C/3 min.**

*Conserve os produtos de amplificação no gelo ou a 2-8°C para utilização futura.*

*Opcional: Analise os produtos de amplificação por electroforese em gel de agarose (ex. gel de agarose a 3%).*

*Comprimentos dos fragmentos: 196, 331, 347 bp (produto de amplificação A) 281, 396 bp (produto de amplificação B)*

**3. Hibridação** (45°C; banho de água com agitação)

*Ajuste o nível de água no banho até aprox. ½ da altura do Typing Tray. Aqueça banho de água a exactamente 45°C (± 0.5°C). Verifique a temperatura da água com* 

*termómetro calibrado Pré-aqueça o Hybridization Buffer e a Wash Solution A a 45°C. (Tenha atenção, que todos os* 

*precipitados formados a 2-8°C sejam completamente dissolvidos.) Deixe que as Teststrips, DNAT, Conjugate Solution, Wash Solution B e o Color Developer estabilizem à temperatura ambiente. Prepare o Typing Tray(s).*

*Remova uma Teststrip para cada amostra usando uma pinça limpa. (Toque nas Teststrips apenas com luvas!). Identifique as Teststrips fora das zonas marcadas com um lápis. (Não utilize esferográficas, marcadores, etc)*

- Pipete **20 µl DNAT** (tampa azul) para o canto inferior de cada pista a ser utilizada nos Typing Trays (uma pista por amostra).
- Adicione **10 µl de produto de amplificação A** à gota correspondente de DNAT. Adicione **10 µl produto de amplificação B** à mesma gota. Misture bem com pipeta. *(A solução deverá permanecer azul.)*
- Deixe em repouso durante **5 min.** à temperatura ambiente.
- Adicione **1 ml** de **Hybridization Buffer** (pré-aquecido a 45°C) em cada pista. Agite o tabuleiro (tray) cuidadosamente. *(A cor azul vai desaparecer.)*
- Insira **Teststrips** com os lados marcados para cima (linhas vísiveis!) nas pistas respectivas. Submerja completamente.
- Incube **30 min.** a **45°C** na plataforma de agitação do banho de água. *Programe uma velocidade de agitação moderada (aprox. 50 rpm) para evitar salpicos. Mantenha a tampa do banho fechada para evitar variações de temperatura.*
- No final da incubação remova as soluções de hibridação por aspiração de vácuo. *Continue imediatamente. Não deixe que as Teststrips sequem durante todo o procedimento.*
- **4. Lavagem de estringência** (45°C; banho de água com agitação)
- Adicione **1 ml** de **Wash Solution A** (pré-aquecido a 45°C). Lave ligeiramente (10 seg.). Remova os liquidos por aspiração de vácuo.
- Adicione **1 ml** de **Wash Solution A** (45°C).
- Incube **15 min.** a **45°C** no banho de água com agitação. Remova os liquidos por aspiração de vácuo.
- Adicione **1 ml** de **Wash Solution A** (45°C).
- Incube **15 min.** a **45°C** no banho de água com agitação. Remova os liquidos por aspiração de vácuo.
- **5. Desenvolvimento de cor** (temperatura ambiente)
- Adicione **1 ml** de **Conjugate Solution**.
- Incube **15 min.** à **temperatura ambiente** num leito com agitação ou agitador orbital. Remova os liquidos por aspiração de vácuo.
- Adicione **1 ml** de **Wash Solution B**. Lave ligeiramente (10 seg.). Remova os liquidos por aspiração de vácuo.
- Adicione **1 ml** de **Wash Solution B**.
- Incube **5 min.** à **temperatura ambiente** num leito com agitação ou agitador orbital. Remova os liquidos por aspiração de vácuo.
- Adicione **1 ml** de **Wash Solution B**.
- Incube **5 min.** à **temperatura ambiente** num leito com agitação ou agitador orbital. Remova os liquidos por aspiração de vácuo.
- Adicione **1 ml** de **Color Developer**.
- Incube **15 min.** à **temperatura ambiente** no escuro num leito com agitação ou agitador orbital.
- *Vai surgir uma coloração púrpura depois da reacção positiva.*
- Lave várias vezes as Teststrips com água destilada. Deixe que as tiras sequem no escuro em papel absorvente. *Não exponha a luz intensa as Teststrips depois do Desenvolvimento de cor.*

# **VI. INTERPRETAÇÃO DOS RESULTADOS**

O genótipo da amostra é determinado usando a folha Collector™ inclusa.

Coloque a Teststrip processada num dos campos designados, alinhe-a ao desenho esquemático usando a linha marcadora vermelha (topo) e a linha marcadora verde (fundo), e cole-a com fita adesiva.

Uma reacção positiva da linha de controlo mais acima indica o funcionamento correcto da Conjugate Solution e do Color Developer. Esta linha deve sempre colorir-se de modo positivo.

Para cada posição polimórfica, um dos segunites padrões de coloração deve ser obtido: *Nota: As intensidades de coloração das linhas positivas podem variar. Tal não tem significado para o resultado.*

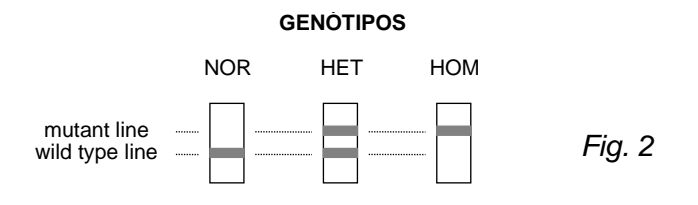

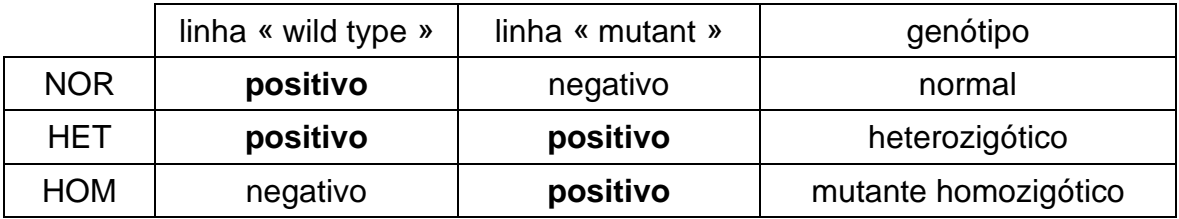

Ver exemplos do resultados das StripAssay na página III (Fig. 3).

As sondas 1 a 8 (« mutant ») e 10 a 17 (« wild type ») referem-se aos respectivos alelos presentes no gene funcional GBA.

As sondas « rec reporter » 9 e 18 indicam que quer o evento de recombinação tenha ocorrido devido a *crossover* entre o gene e o pseudogene GBA na região de exões 9-10 (flanqueados por mutações V394L e L444P).

Os seguintes alelos recombinantes foram documentados:

*rec TL:* ponto de *crossover* localizado entre V394L e D409H

*rec NciI:* ponto de *crossover* localizado entre D409H e L444P

Um sinal positivo para a sonda « mutant rec reporter » indica a presença de um destes alelos rec, a sonda « wild type rec reporter » lê positivo para os alelos GBA sem *crossover* nesta região. No caso uma sonda « mutant rec reporter » positiva, rec TL e rec NciI podem ser distinguidas pela presença ou ausência de uma coloração positiva para o mutante D409H (ver exemplos F e H, página III).

*Nota: Ao contrário de outros métodos, o Gaucher Disease StripAssay ® não vai corar positivamente para o mutante L444P se apenas estiver presente o rec TL ou o rec NciI (ver exemplos F-K, página III).*

*Esta sonda vai mostrar um sinal positivo especificamente para o mutante L444P que estiver presente nos alelos GBA que não derivarem do crossover rec TL ou rec NciI (ver exemplos D-E, página III)!*

As amostras que contêm a mutação L444P, R463C ou R496H adicionalmente ao alelo recombinante (rec TL, rec NciI) no estado de heterozigótico composto não vão ter o sinal « wild type » correspondente para L444P, R463C ou R496H devido ao *drop-out* de amplificação nesta região do alelo rec (ver exemplo K, página III).

Conselhos para resolução rápida de problemas podem ser obtidos por contacto com a ViennaLab através do distribuidor local ou diretamente em techhelp@viennalab.com.

#### **VII. CONSIDERAÇÕES DE QUALIDADE**

- O entendimento detalhado do procedimento aqui explicado, e equipamento de laboratório e técnicas precisas, são necessárias para obter resultados fiáveis. Utilização do StripAssay para diagnóstico *in vitro* humano deve ser restrito a pessoal com o treino adequado.
- Não utilize componentes do StripAssay depois do prazo de validade ter expirado. O prazo de validade está impresso na parte exterior da caixa do kit. Não misture reagentes de lotes diferentes.
- Evite a contaminação microbiana e a contaminação cruzada de reagentes ou amostras pela utilização de pontas de pipetas estéreis e descartáveis, ao longo do procedimento. Não troque as tampas dos recipientes.
- A linha Control imobilizada em cada Teststrip permite um controlo do desempenho do sistema de detecção cromogénica. Para monitorizar e validar a especificidade dos passos de hibridação e lavagem, devem ser incluídos DNA's de controlo de um genótipo conhecido, em cada experiência individualizada.

#### **VIII. SEGURANÇA**

- Não beba, coma, fume, ou aplique cosméticos na área de trabalho. Utilize batas de laboratório e luvas descartáveis quando mnanipular as amostras e os reagentes do kit. A seguir, lave as mãos cuidadosamente.
- Manipule as amostras como potencialmente infecciosas. Lave e desinfecte cuidadosamente todos os materiais e superfícies que estiveram em contacto com as amostras. Rejeite todos os resíduos associados a amostras clínicas para um contentor de material bioperigoso.
- Evite o contacto do DNAT com a pele, olhos, ou membranas mucosas. Se ocorrer contacto, Lave imediatamente com abundante quantidade de água. Se houver salpicos, dilua com água antes de secar.
- Adira a todos os regualmentos locais e federais de segurança e ambientais que possam ser aplicáveis.

#### Fig. 3: Examples of test results

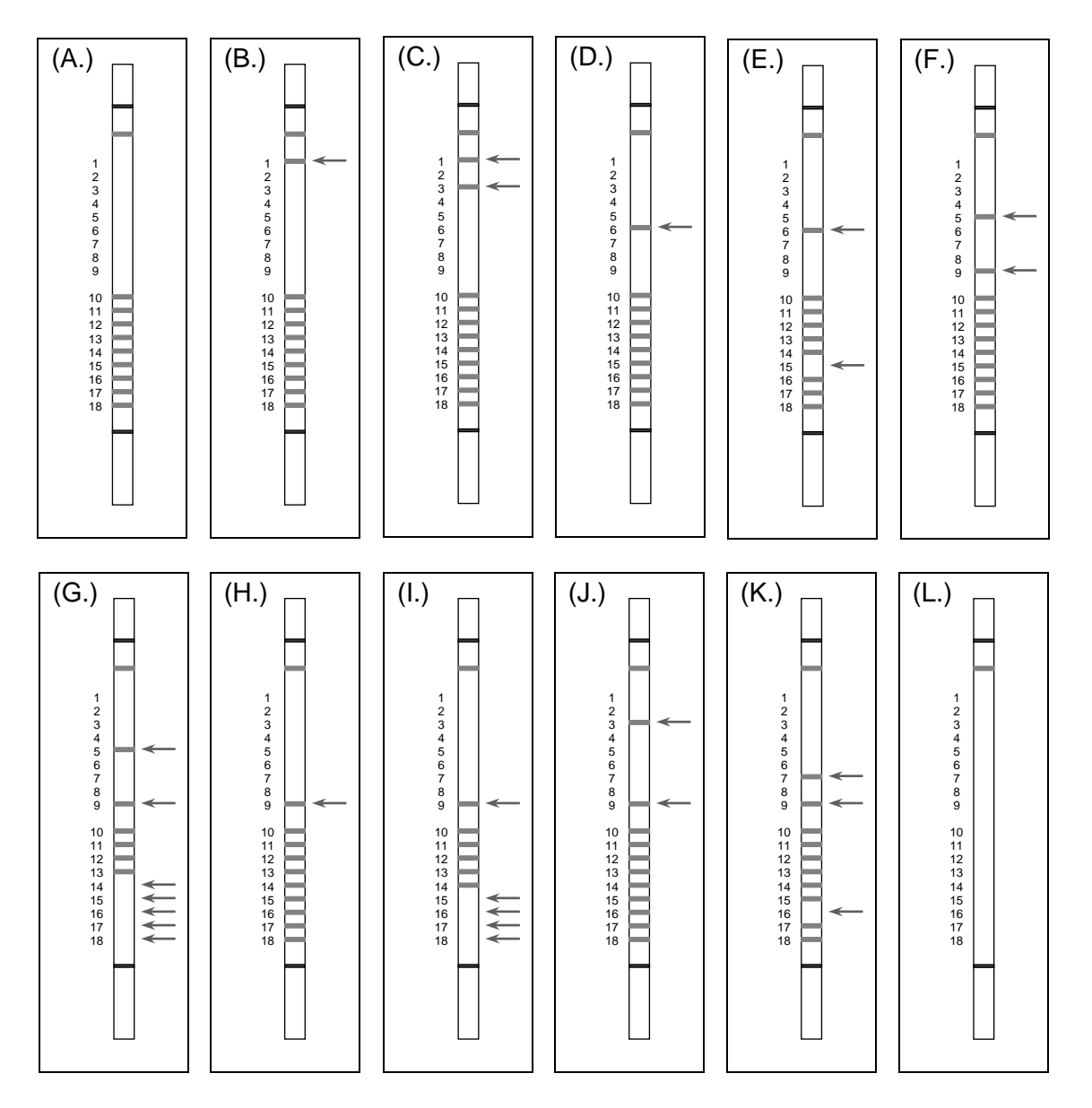

- 
- 
- (C.) 84GG + N370S heterozygous ( I.) rec NciI homozygous
- 
- 
- rec NciI + D409H heterozygous
- (A.) normal (G.) rec TL homozygous
- (B.) 84GG heterozygous (H.) rec NciI heterozygous
	-
- (D.) L444P heterozygous (J.) N370S + rec NciI heterozygous
- (E.) L444P homozygous (K.) R463C + rec NciI heterozygous
- (F.) rec TL heterozygous or (L.) negative control or PCR failure

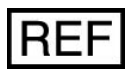

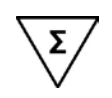

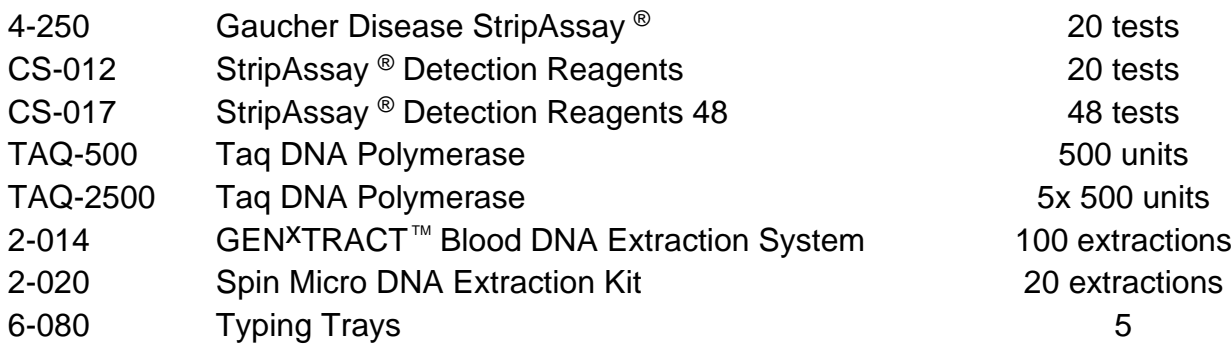

Distributed by:

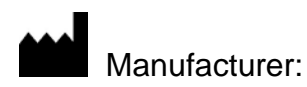

# **ViennaLab Diagnostics GmbH**

Gaudenzdorfer Guertel 43-45 A-1120 Vienna, Austria Phone: (+43-1) 8120156-0 Fax: (+43-1) 8120156-19 info@viennalab.com www.viennalab.com

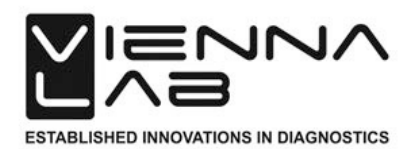